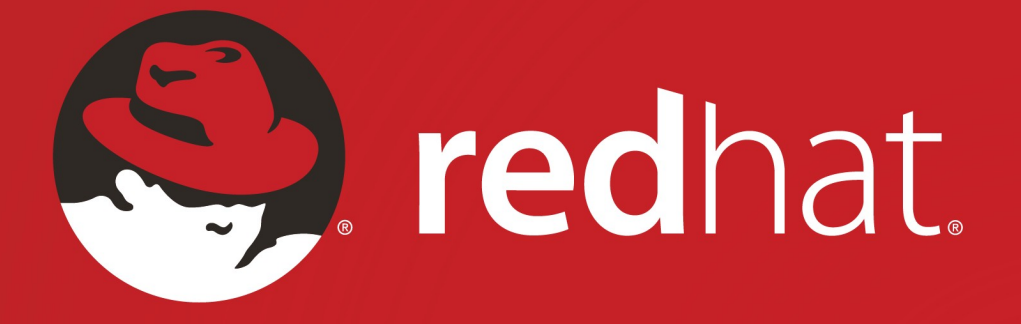

# **RED HAT GLUSTER STORAGE PRODUCT OVERVIEW**

Michael Lessard Senior Solutions Architect October 2015

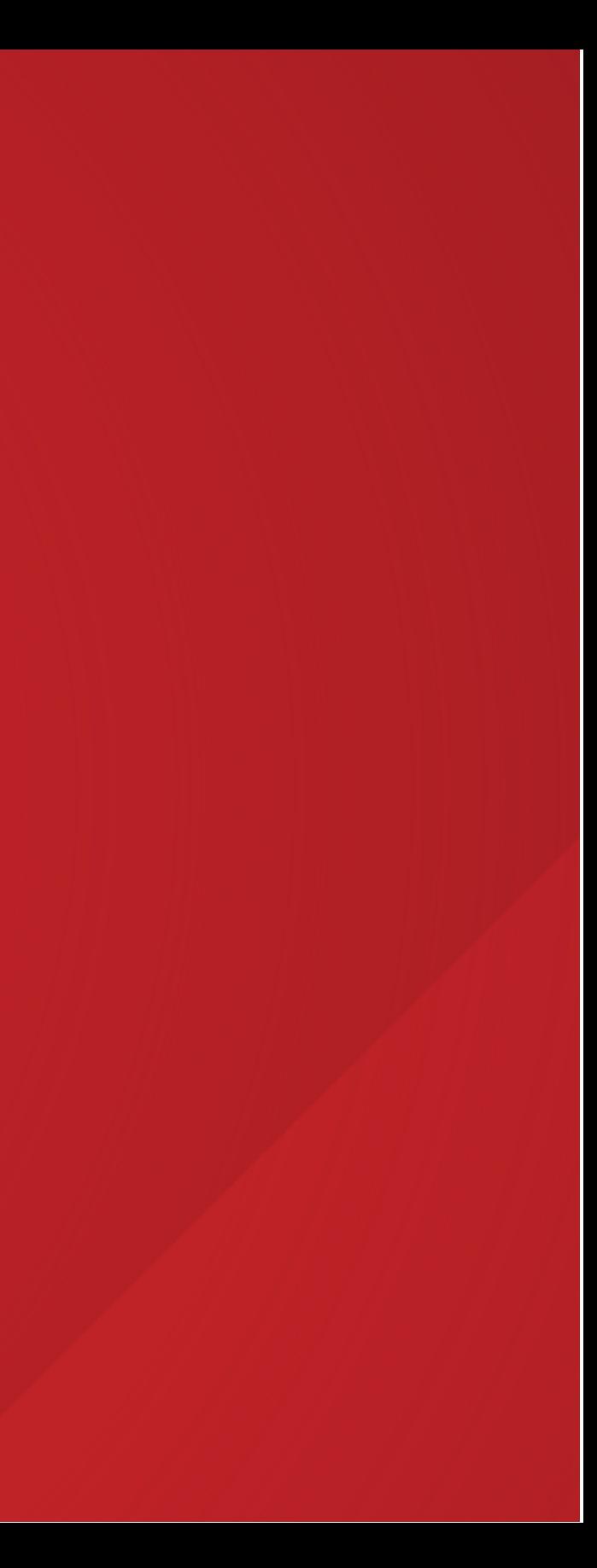

# **THE RED HAT STORAGE MISSION** To offer a unified, open software-defined storage portfolio that delivers a range of data services for next generation workloads thereby accelerating the transition to modern IT infrastructures.

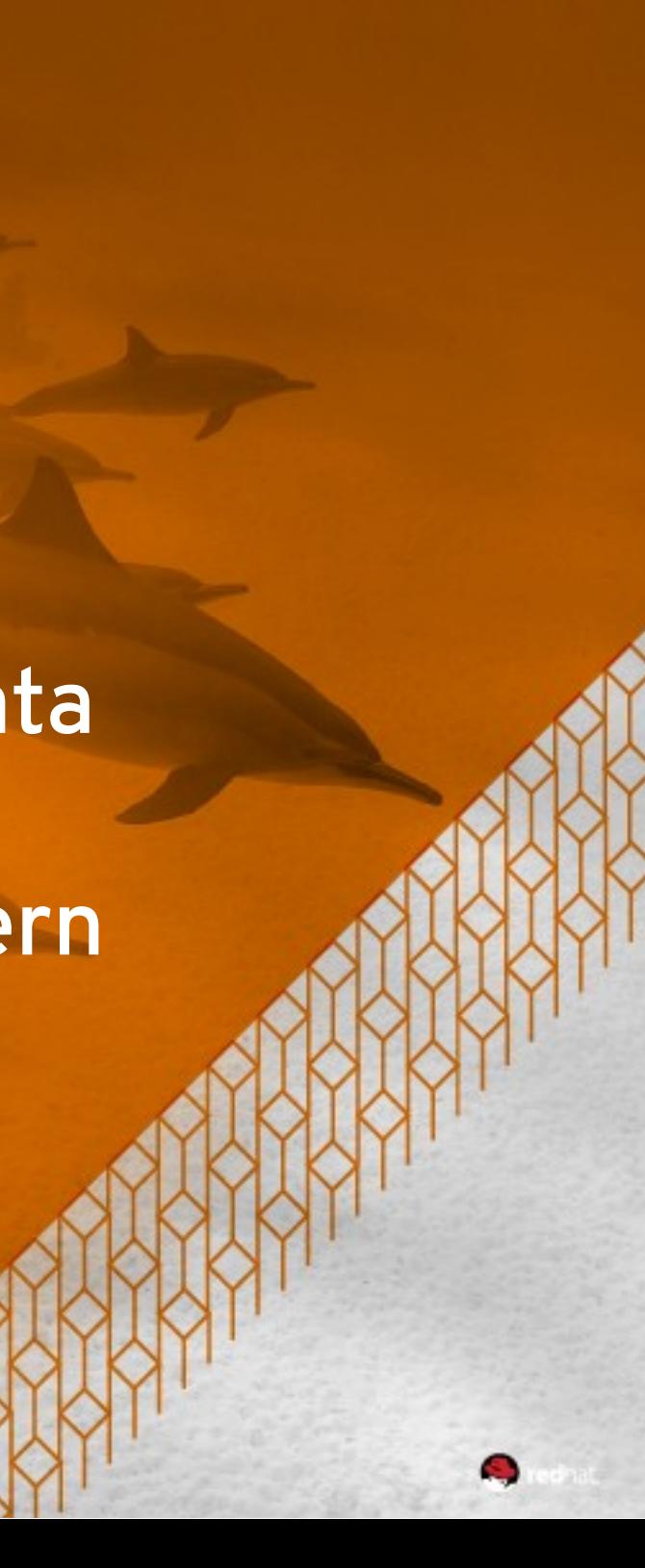

### **Traditional Storage Open, Software-Defined Storage** Complex proprietary silos Standardized, unified, open platforms  $\bigodot$  $\bigodot$  $\bigcirc$  $\sqrt{2}$ **USER ADMIN USER USER USER**  $\begin{array}{c} \downarrow \\ \searrow \end{array}$  $\begin{array}{c} \downarrow \\ \searrow \end{array}$  $\begin{array}{c} \downarrow \\ \downarrow \end{array}$  $\begin{array}{c} \downarrow \\ \downarrow \end{array}$  $\bigoplus$  $\bigoplus$ urc e **Control Plane (API, GUI)** are o Softw ທຸ en<br>Q **ADMIN ADMIN ADMIN Ceph Gluster +++**  $\bullet$  $\begin{array}{c} \downarrow \\ \searrow \end{array}$  $\begin{array}{c} \leftarrow \\ \leftarrow \end{array}$  $\begin{array}{c} \leftarrow \\ \leftarrow \end{array}$ Custom GUI Custom GUI Custom GUI **Standard** are n d ard Proprietary Software Proprietary Software Proprietary Software **Computers** wHard **and Disks Proprietary Proprietary Proprietary** ທ = **HardwareHardware Hardware**

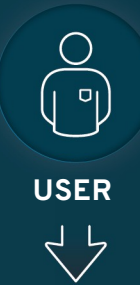

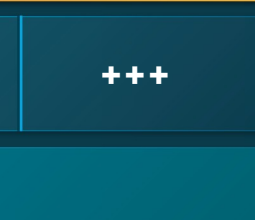

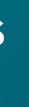

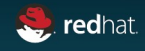

# **THE FUTURE OF STORAGE**

# **WHY BOTHER?**

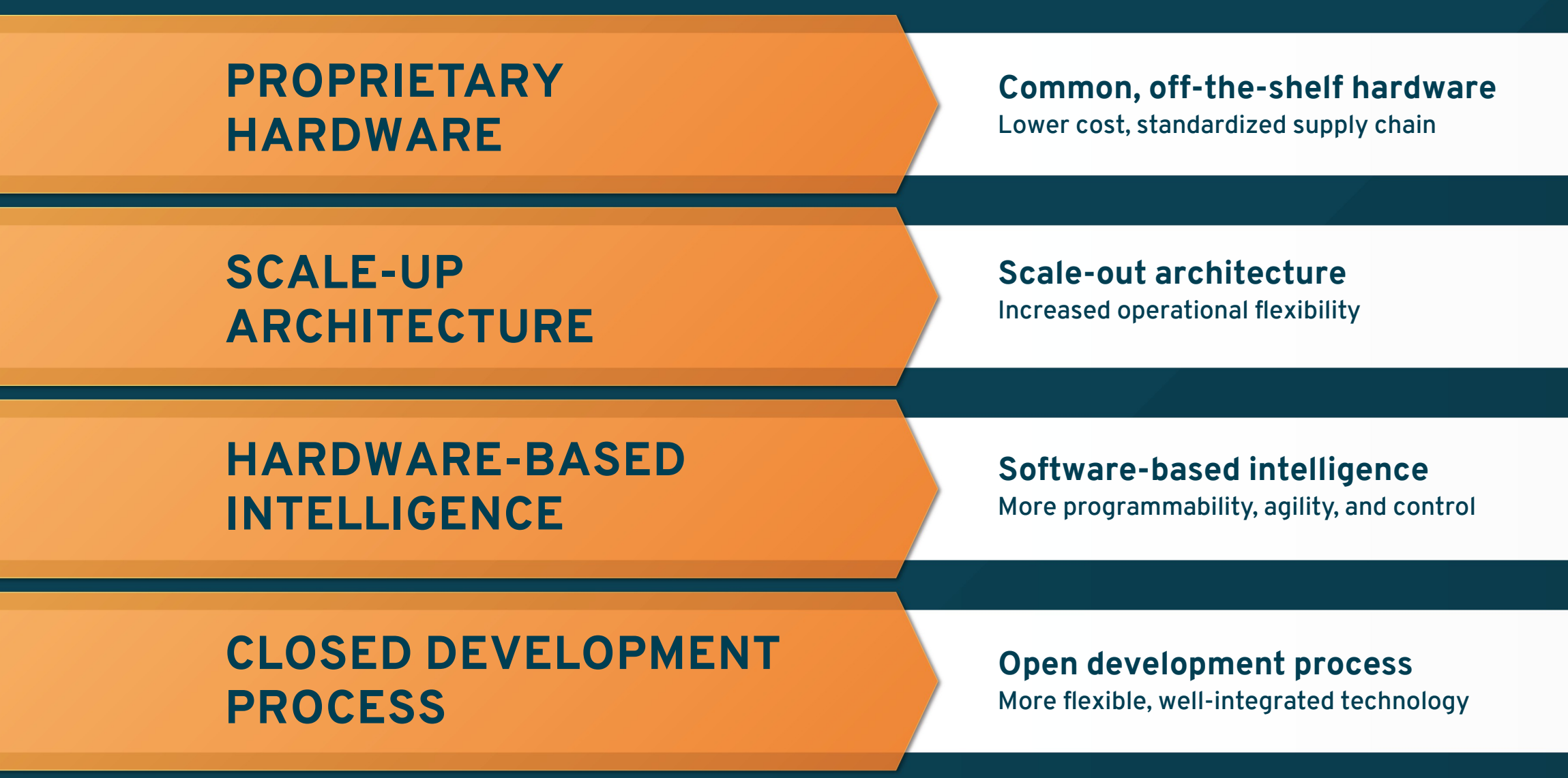

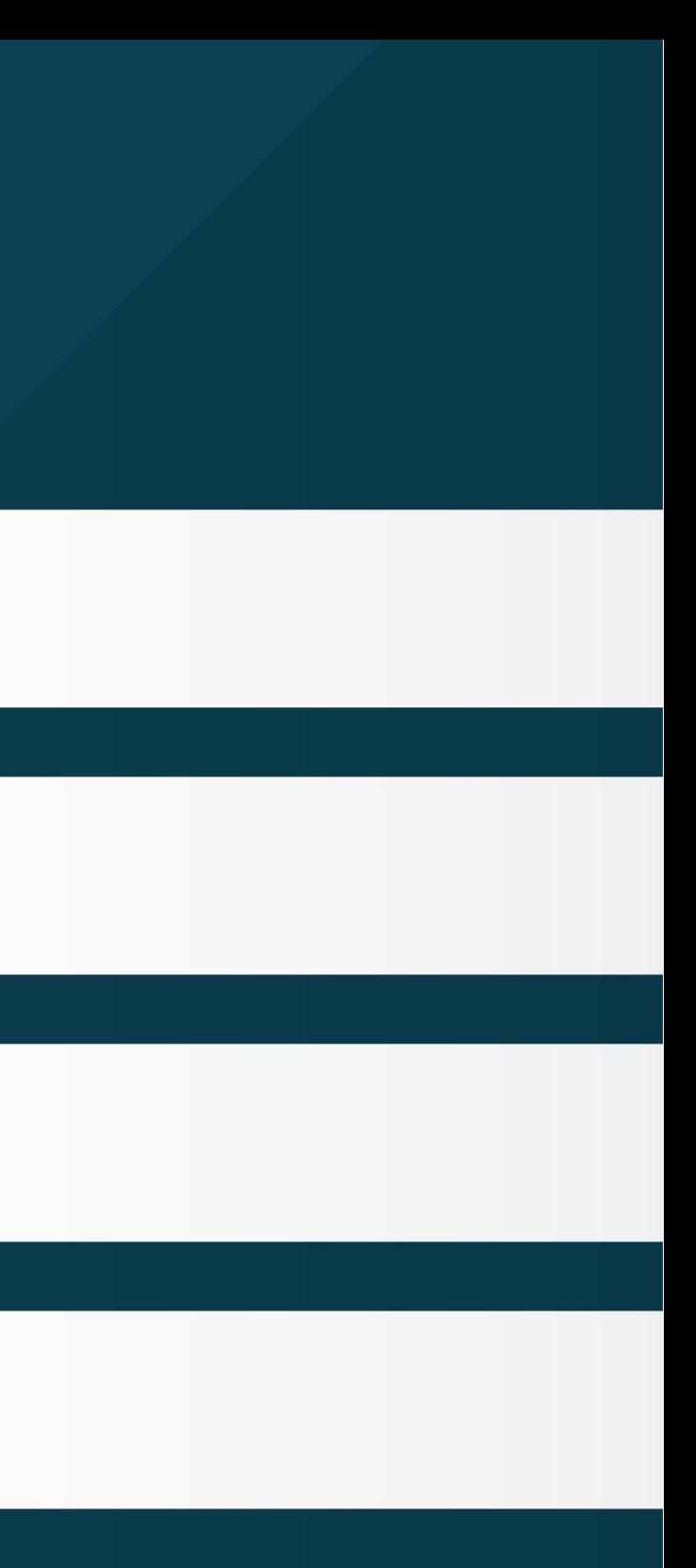

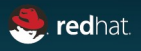

# **A RISING TIDE**

"By 2019, 70% of existing storage array products will also be available as software only versions"

"By 2020, between 70-80% of unstructured data will be held on lower-cost storage managed by SDS environments."

"By 2016, server-based storage solutions will lower storage hardware costs by 50% or more."

Gartner: "IT Leaders Can Benefit From Disruptive Innovation in the Storage Industry"

Innovation Insight: Separating Hype From Hope for Software-Defined Storage

Innovation Insight: Separating Hype From Hope for Software-Defined Storage

Market size is projected to **increase approximately 20% year-over-year** between 2015 and 2019.

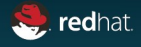

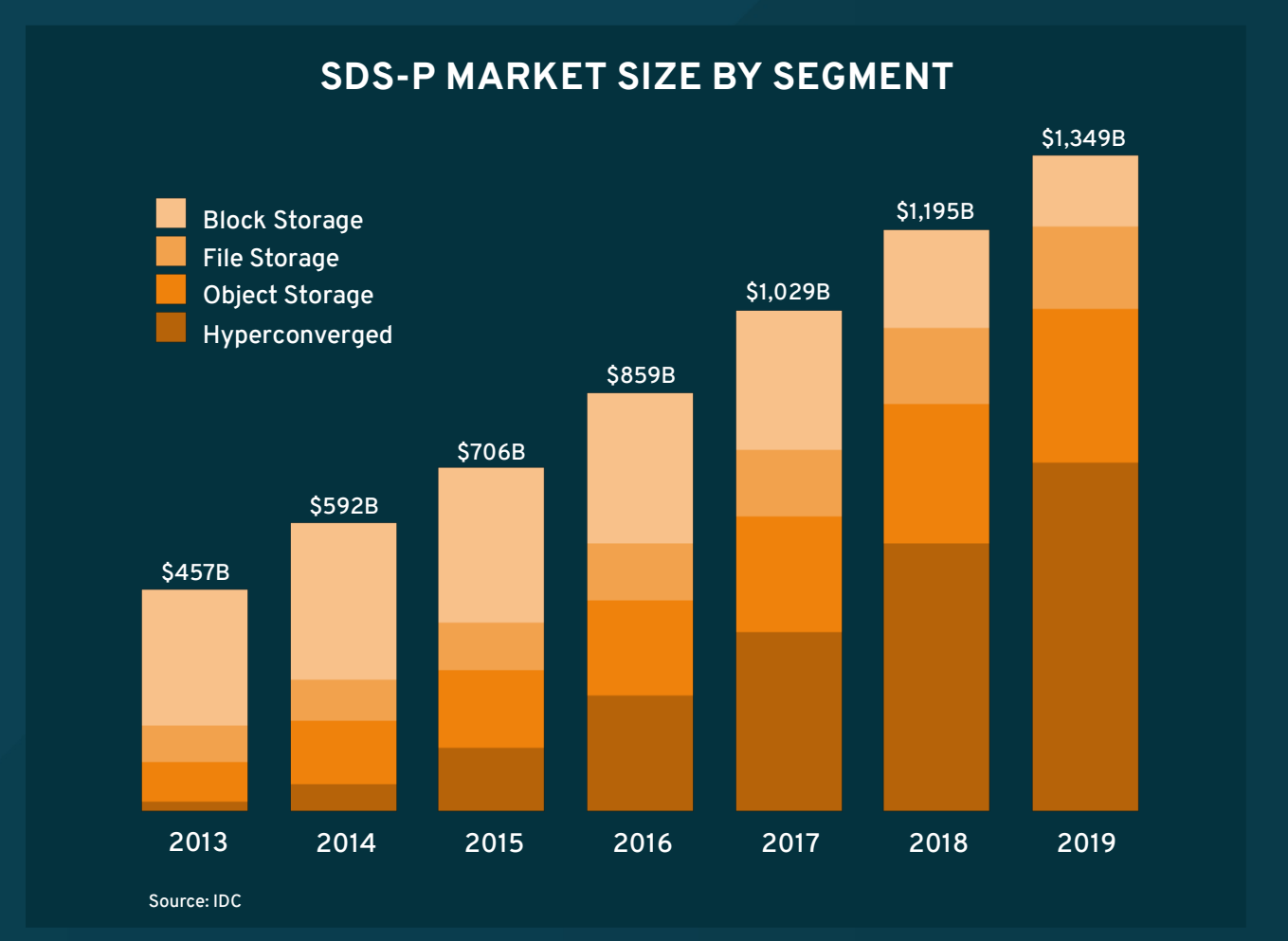

## Software-Defined Storage is leading a shift in the global storage industry, with far-reaching effects.

Open Software-Defined Storage is a fundamental reimagining of **how storage infrastructure works.**

It provides substantial **economic and operational advantages**, and it has quickly become ideally suited for a **growing number of use cases.**

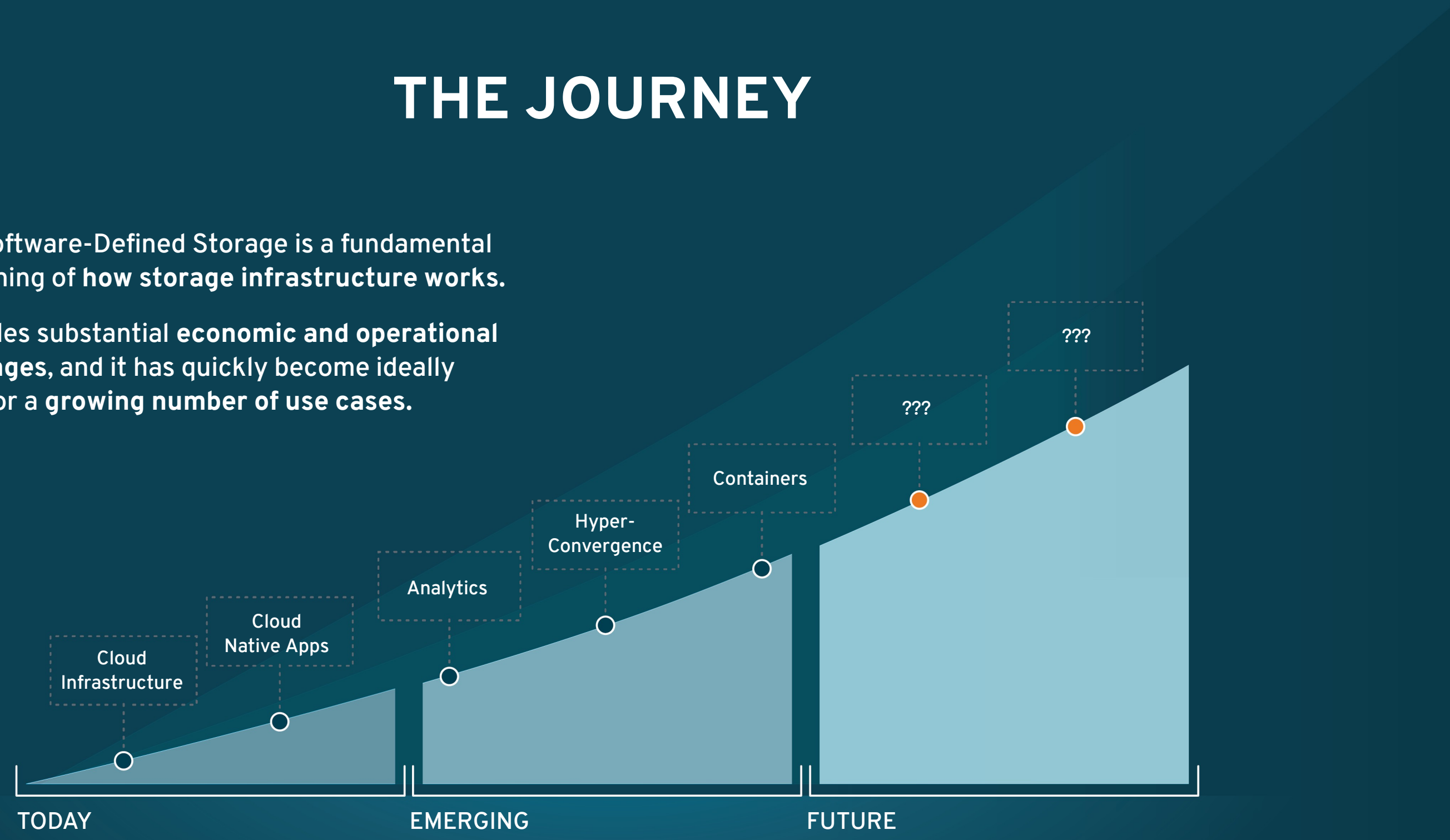

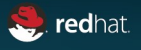

# **THE RED HAT STORAGE PORTFOLIO**

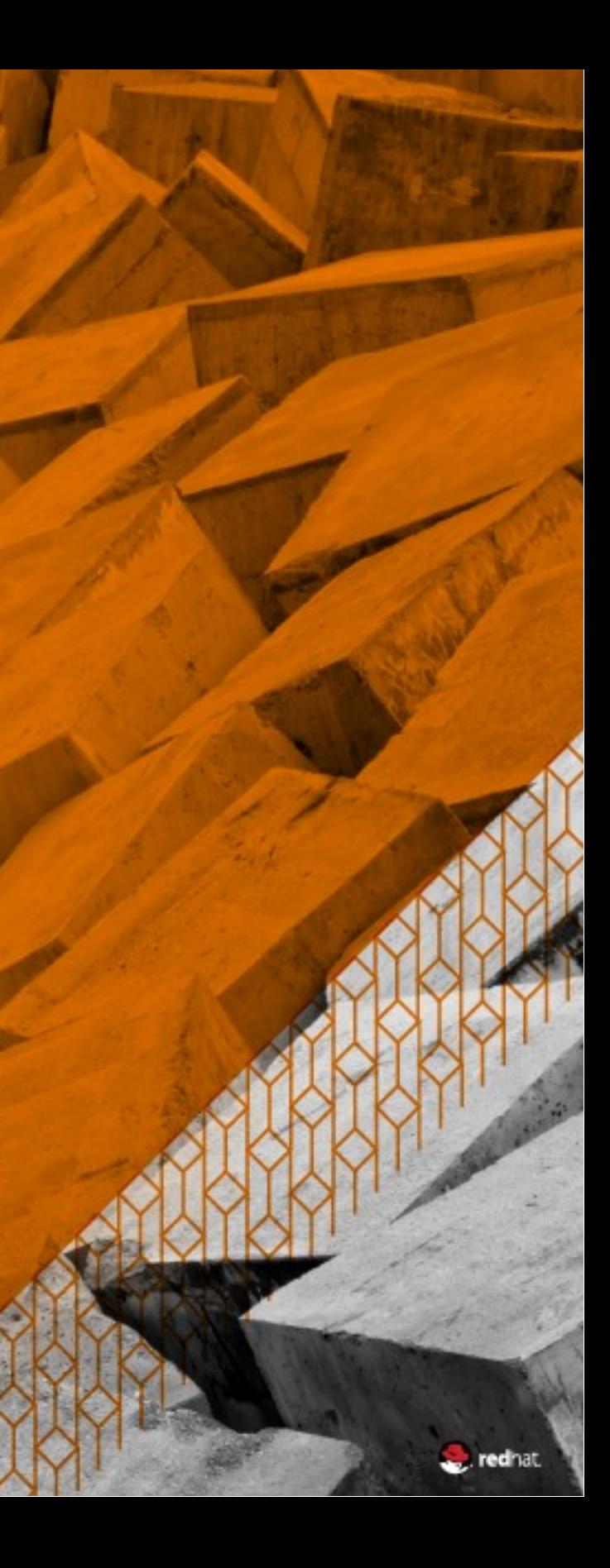

# **THE RED HAT STORAGE PORTFOLIO**

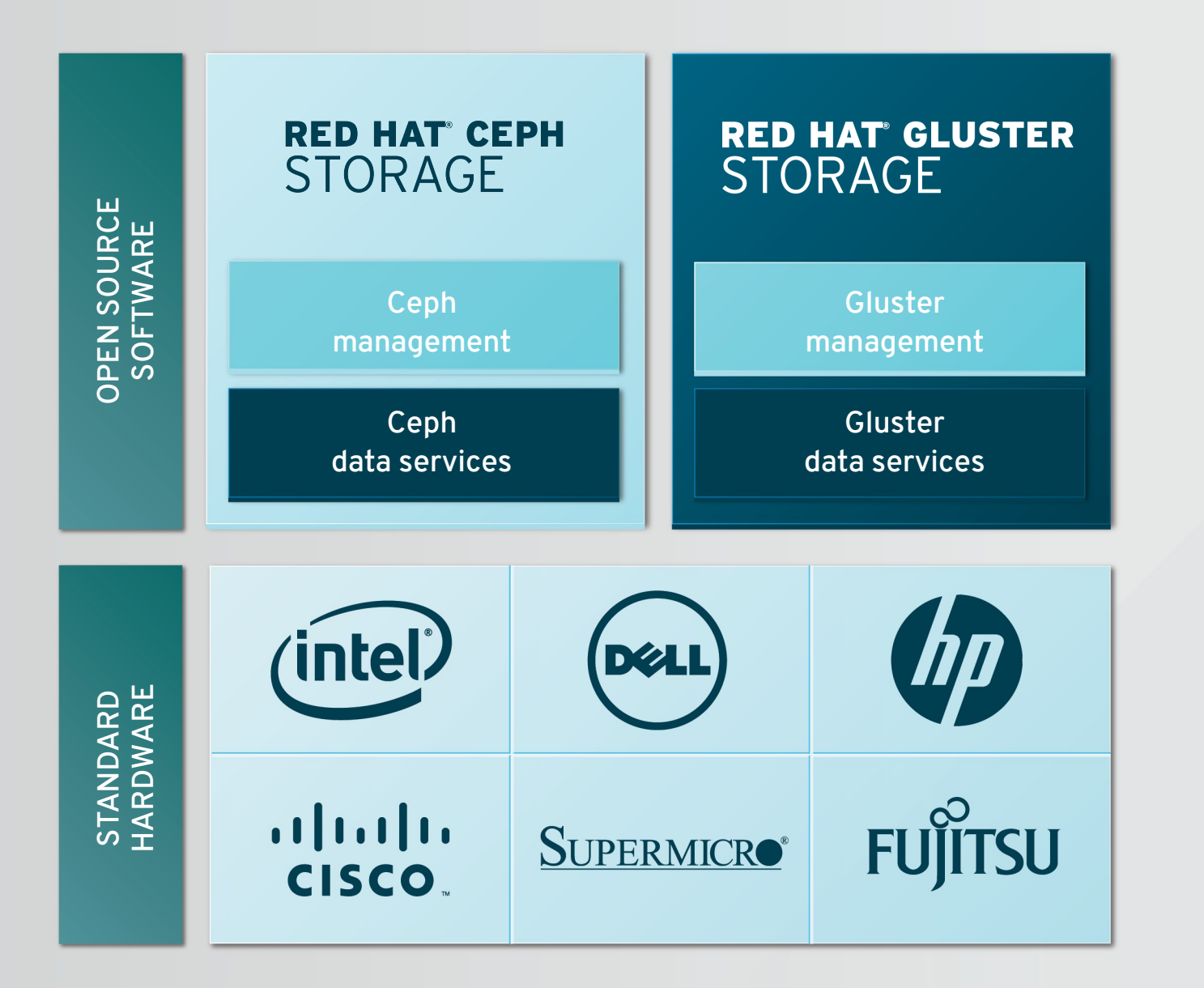

Share-nothing, scale-out architecture provides durability and adapts to changing demands

Self-managing and self-healing features reduce operational overhead

Standards-based interfaces and full APIs ease integration with applications and systems

Supported by the experts at Red Hat

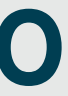

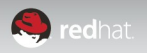

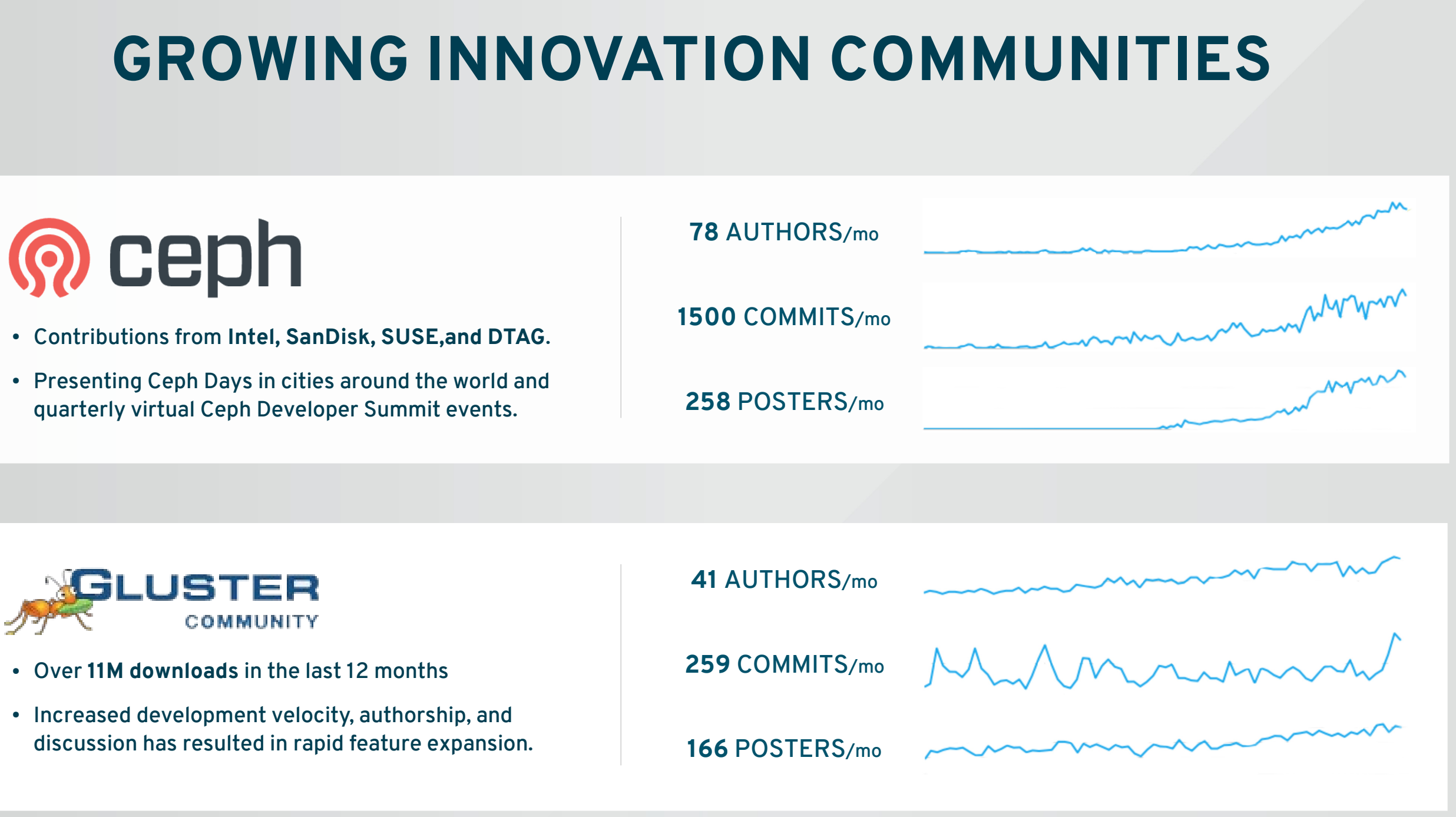

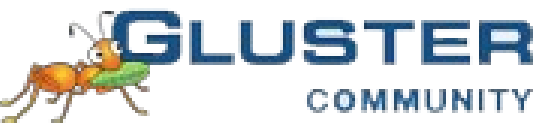

- 
- 

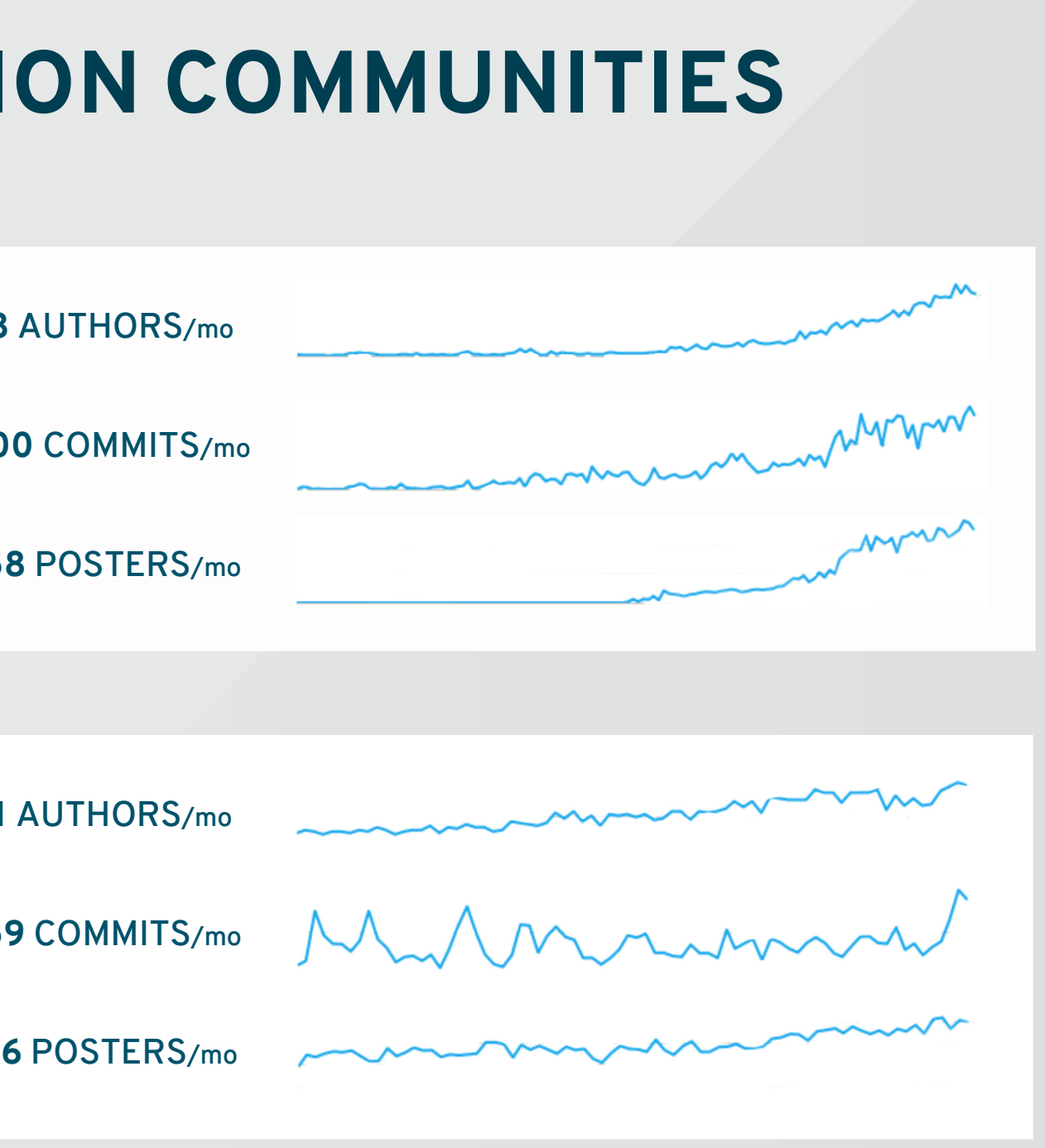

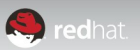

Version 1.3 of Red Hat Ceph Storage is the first major release since joining the Red Hat Storage product portfolio, and incorporates feedback from customers who have deployed in production at large scale.

- Robustness at scale
- Performance tuning
- Operational efficiency

## **RED HAT® GLUSTER STORAGE**

### **Areas of improvement:**

# **REFINEMENTS FOR PETABYTE-SCALE OPERATORS**

## **RED HAT<sup>®</sup> CEPH STORAGE**

### **Optimized for large-scale deployments**

Version 3.1 of Red Hat Gluster Storage contains many new features and capabilities aimed to bolster data protection, performance, security, and client compatibility.

### **New capabilities include:**

- Erasure coding
- Tiering
- Bit Rot detection
- NVSv4 client support

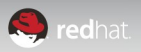

### **Enhanced for flexibility and performance**

# **RED HAT GLUSTER STORAGE**

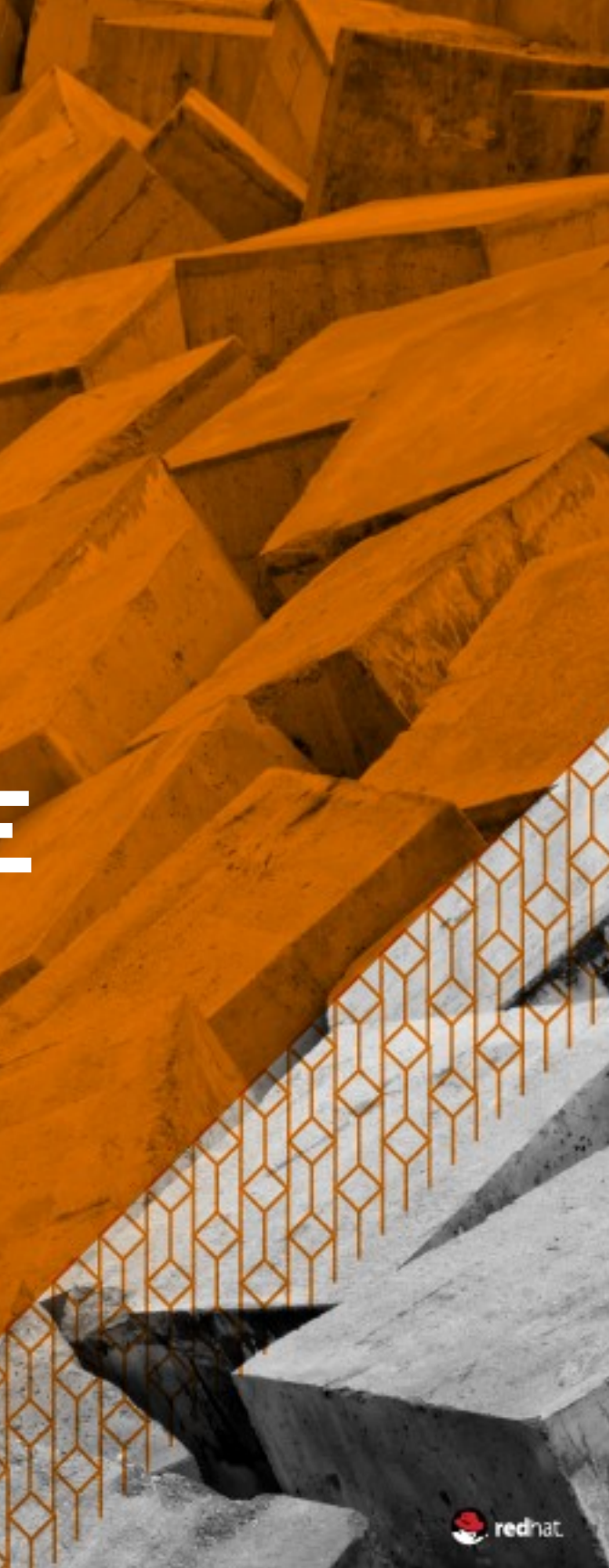

## Nimble file storage for petabyte-scale workloads

## **TARGET USE CASES**

### **Enterprise File Sharing**

- Media Streaming
- Active Archives

### **Analytics**

- Machine analytics with Splunk
- Big data analytics with Hadoop

**Enterprise Virtualization**

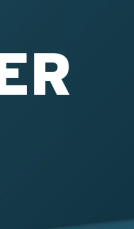

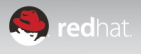

# **OVERVIEW: RED HAT GLUSTER STORAGE**

Purpose-built as a scale-out file store with a straightforward architecture suitable for public, private, and hybrid cloud

Simple to install and configure, with a minimal hardware footprint

Offers mature NFS, SMB and HDFS interfaces for enterprise use

# **INTUIT.**

**Customer Highlight: Intuit**

Intuit uses Red Hat Gluster Storage to provide flexible, cost-effective storage for their industryleading financial offerings. **Rich Media & Archival**

## **RED HAT GLUSTER STORAGE**

## **RED HAT STORAGE USER PERSPECTIVE (DISTRIBUTED VOLUMES)**

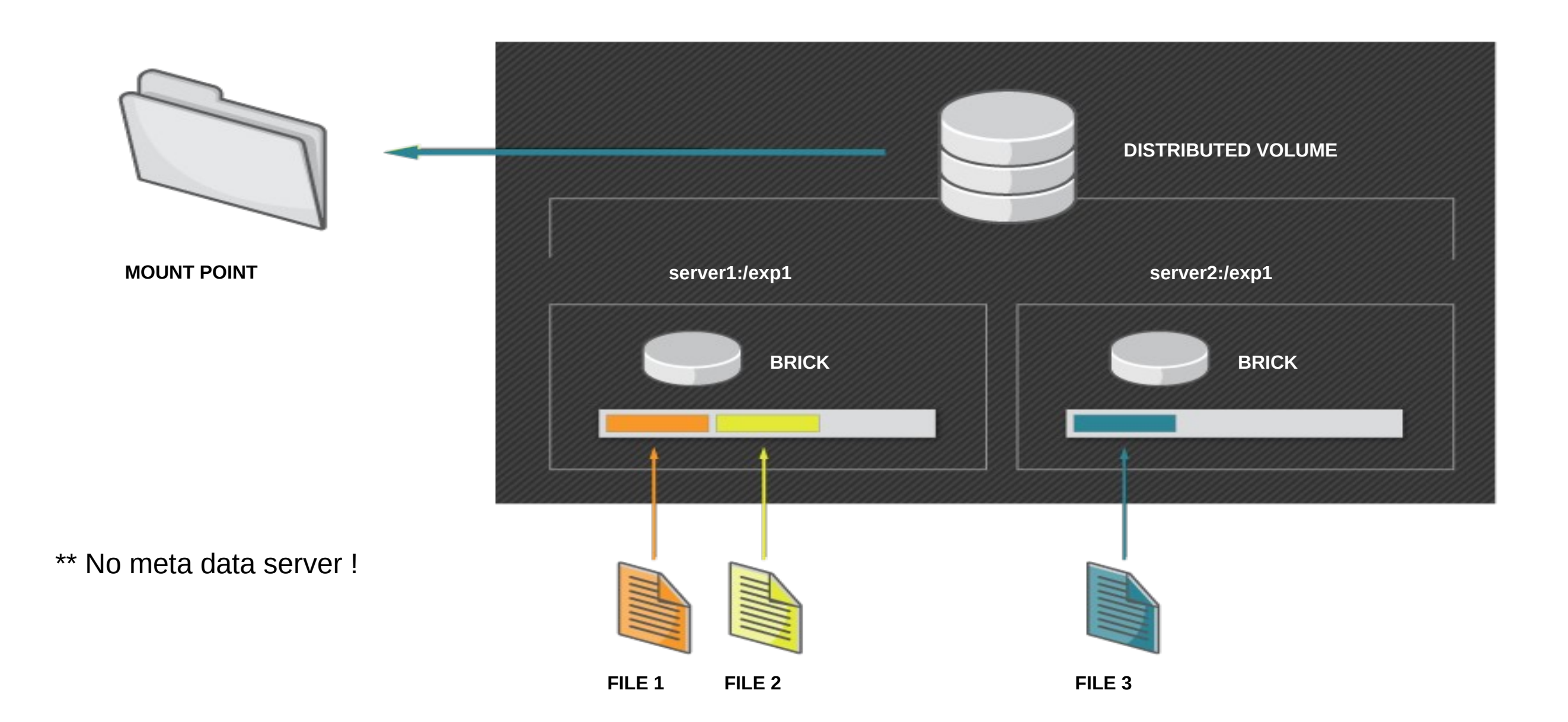

## **NODE PREPARATION**

- **1 Download RHGS iso from the customer portal then install RHGS on nodes**
- **2 Attach a disk (or use a separated partition) for gluster data to the servers**

[root@rhgluster-node1  $\neg$ ]# systemctl status glusterd

glusterd.service - GlusterFS, a clustered file-system server

Loaded: loaded (/usr/lib/systemd/system/glusterd.service; enabled)

Active: active (running) since Mon 2015-09-28 12:12:28 MDT; 17min ago

Process: 1309 ExecStart=/usr/sbin/glusterd -p /var/run/glusterd.pid (code=exited, status=0/SUCCESS) Main PID: 1329 (glusterd)

CGroup: /system.slice/glusterd.service

[root@rhgluster-node1 ~]# fdisk /dev/sdb [root@rhgluster-node1 ~]# mk.xfs -i size=512 /dev/sdb1 [root@rhgluster-node1 ~]# mkdir /data [root@rhgluster-node1 ~]# vi /etc/fstab ● /dev/sdb1 /data xfs defaults 0 0 [root@rhgluster-node1 ~]# mount /data

 $#$  repeat these steps for each node

● └─1329 /usr/sbin/glusterd -p /var/run/glusterd.pid

Sep 28 12:12:20 rhgluster-node1.mlc.dom systemd[1]: Starting GlusterFS, a clustered file-system server... Sep 28 12:12:28 rhgluster-node1.mlc.dom systemd[1]: Started GlusterFS, a clustered file-system server.

## **DISTRIBUTED CLUSTER**

[root@rhgluster-node1 ~]# gluster peer probe rhgluster-node2.mlc.dom peer probe: success.

[root@rhgluster-node1 $~\text{-}$ ]# gluster peer status

Hostname: rhgluster-node2.mlc.dom ● Uuid: f86a00c6-eb7f-430c-b0eb-26bf87a81094 State: Peer in Cluster (Connected)

[root@rhgluster-node1 ~]# gluster volume create distr1 rhgluster-node1.mlc.dom:/data/d1 rhglusternode2.mlc.dom:/data/d1 volume create: distr1: success: please start the volume to access data

[root@rhgluster-node1  $\neg$ ]# gluster volume info Volume Name: dist1 **Type: Distribute** ● Volume ID: 691e213e-c497-4fa2-9475-ecf70ce12213 **Status: Created** Number of Bricks: 2 Transport-type: tcp **Bricks:** Brick1: gluster-node1.mlc.dom:/data/d1 Brick2: gluster-node2.mlc.dom:/data/d2 Options Reconfigured: performance.readdir-ahead: on

## **DISTRIBUTED CLUSTER**

```
[root@laptop ~]# subscription-manager repos --enable=rhel-7-server-rh-common-rpms 
[root@ laptop \neg]# yum install glusterfs glusterfs-fuse
[root@laptop ~]# mkdir /mnt/gluster
● [root@laptop ~]# mount -t glusterfs gluster-node1.mlc.dom:/distr1 /mnt/gluster 
[root@laptop ~]# touch 11 /mnt/gluster ; touch 22 /mnt/gluster
```
## **Mount the filesystem from a remote computer (RHEL 7)**

```
[root@rhgluster-node1 ~]# ls /data/d1
● 11 
[root@rhgluster-node2 ~]# ls /data/d1
● 22
```
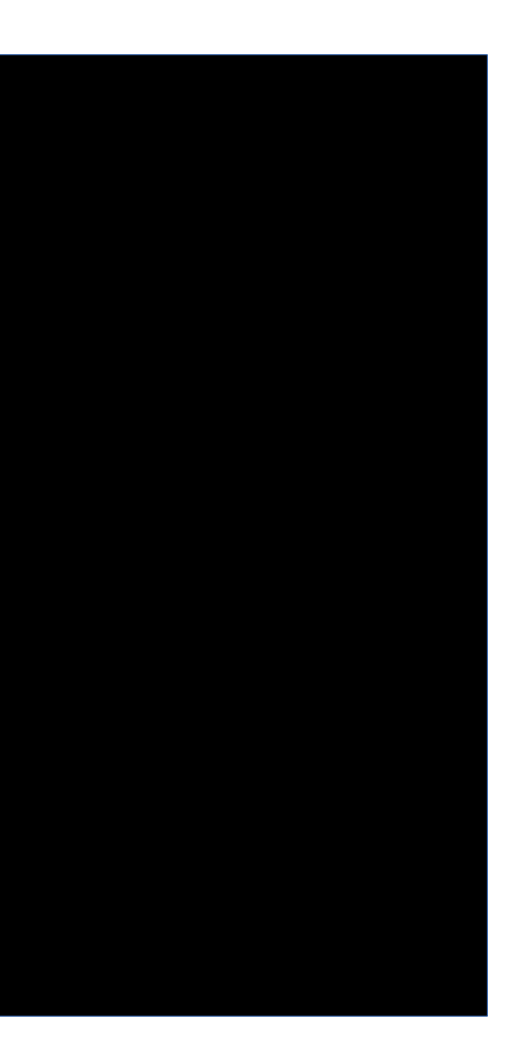

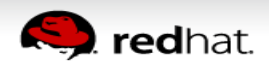

## **RED HAT STORAGE USER PERSPECTIVE (REPLICATED VOLUMES)**

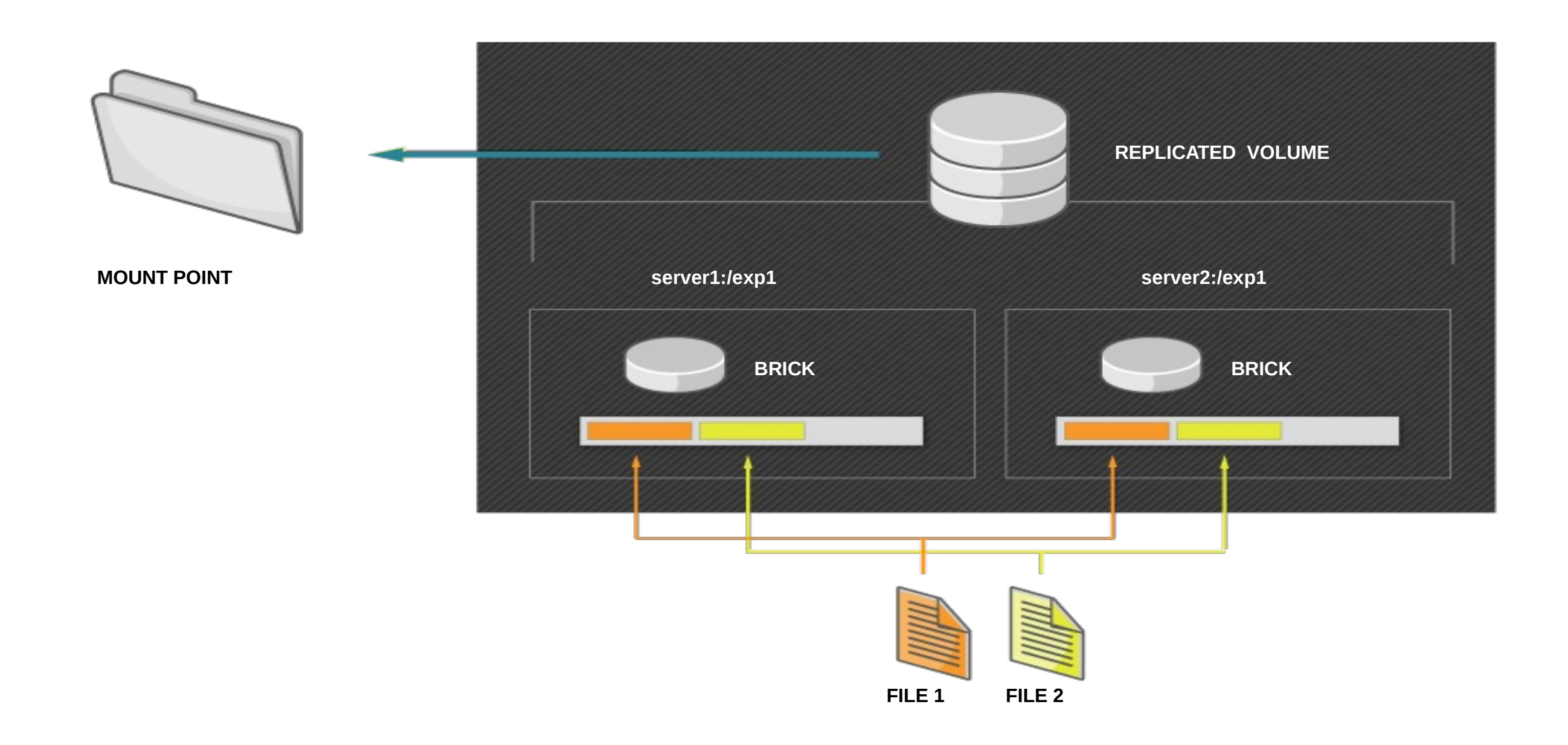

## **REPLICATED CLUSTER**

[root@rhgluster-node1 ~]# mkdir /data/r1 [root@rhgluster-node2 ~]# mkdir /data/r1

[root@rhgluster-node1 ~]# gluster volume create rep1 replica 2 gluster-node1.mlc.dom:/data/r1 glusternode2.mlc.dom:/data/r1

[root@rhgluster-node1 $\neg$ ]# gluster volume info

Volume Name: replicated **Type: Replicate** ● Volume ID: 841eccf1-abdc-4226-b7c3-81f449bd34d9 Status: Started Number of Bricks:  $1 \times 2 = 2$ Transport-type: tcp **Bricks:** Brick1: gluster-node1.mlc.dom:/data/gluster2 Brick2: gluster-node2.mlc.dom:/data/gluster2 Options Reconfigured: changelog.changelog: on geo-replication.ignore-pid-check: on geo-replication.indexing: on performance.readdir-ahead: on

## **REPLICATED CLUSTER Mount the filesystem from a remote computer**

[root@laptop ~]# mkdir /mnt/gluster2  $[root@laptop ~]+$  mount -t glusterfs gluster-node1.mlc.dom:/rep1 /mnt/gluster2  $[root@l$ aptop ~ $]\#$  touch 11 /mnt/gluster2 ; touch 22 /mnt/gluster2

[root@rhgluster-node1  $\neg$ ]# ls /data/d1  $11\overline{22}$ [root@rhgluster-node1  $\neg$ ]# ls /data/d1 ● 22 22

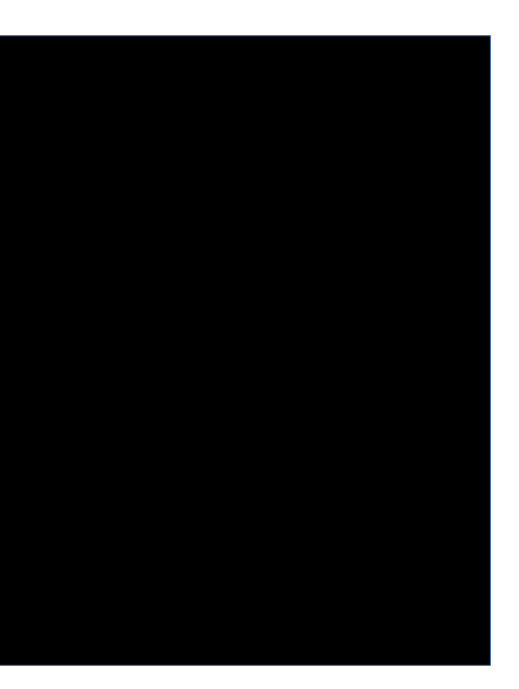

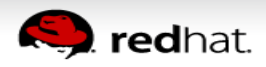

# **Fault-tolerant data placement (distributed replicated volume)**

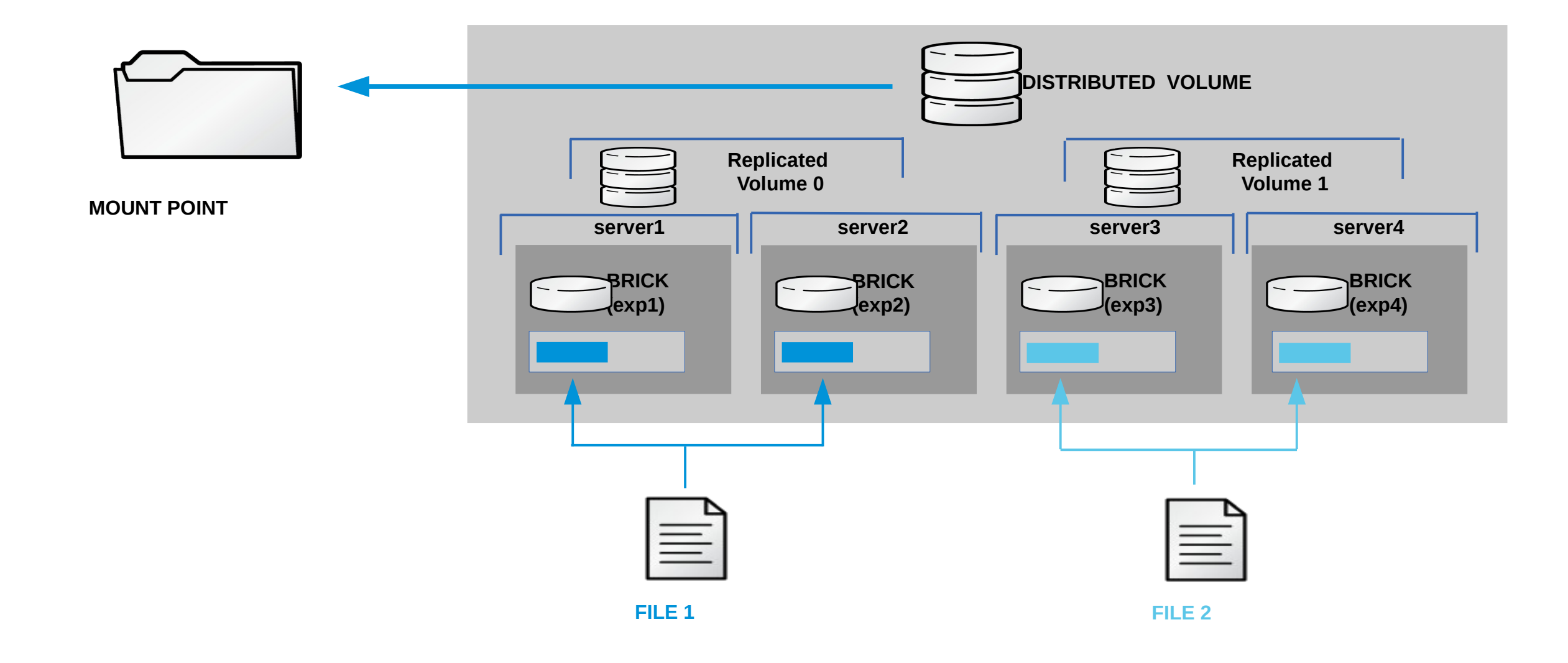

**Creates a fault-tolerant distributed volume by mirroring the same file across 2 bricks**

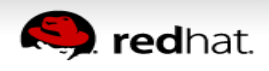

## **RED HAT STORAGE USER PERSPECTIVE REPLICATION – DISASTER RECOVERY GEO-REPLICATION**

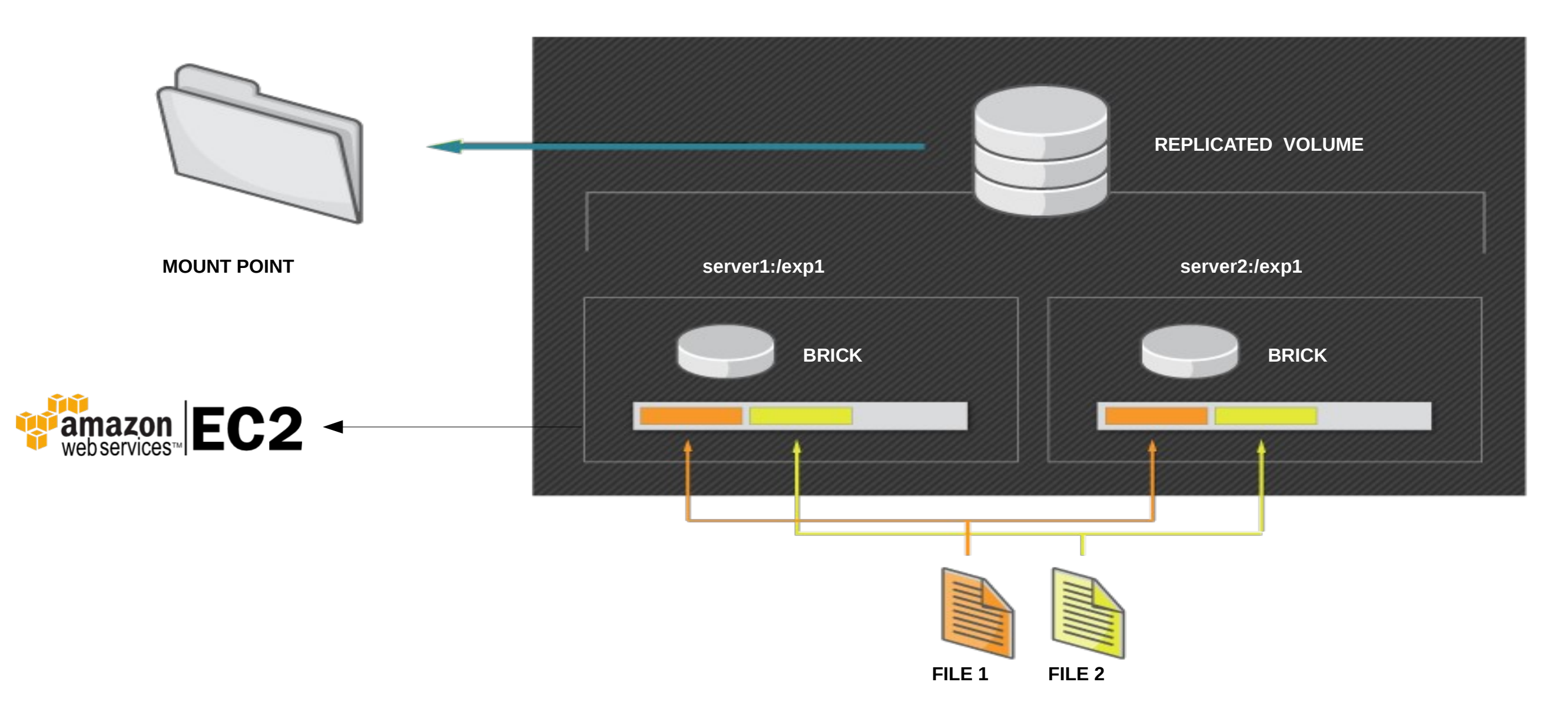

## **AMAZON NODE PREPARATION**

**1 – You need to transfer RH Gluster subscription in Amazon ( <http://www.redhat.com/en/technologies/cloud-computing/cloud-access>) 2- Click on Images-Amis – Private Images and serch for RHGS 3 – Lunch an instance of RHGS 3.1 update 1** 

[root@rhgluster-node1 ~]# vi /etc/hosts ● 52.23.169.60 rhgluster-amazon3.mlc.dom

[root@rhgluster-node2  $\neg$ ]# vi /etc/hosts ● 52.23.169.60 rhgluster-amazon3.mlc.dom

[root@laptop ~]# ssh -i laptop.pem [ec2-user@52.23.169.60](mailto:ec2-user@52.23.169.60) [ec2-user@ip-172-30-0-148 ~]\$ sudo su [root@ip-172-30-0-148 ec2-user]# vi /etc/ssh/sshd\_config PasswordAuthentication yes [root@ip-172-30-0-148 ec2-user]# systemctl restart sshd  $[root@ip-172-30-0-148$  ec2-user]# passwd

[root@ip-172-30-0-148 ec2-user]# gluster volume create amazon rhgluster-amazon3.mlc.dom:/data force  $[root@ip-172-30-0-148$  ec2-user]# gluster volume start amazon ● Volume start: amazon: success

## **GLUSTER GEO-REPLICATION DR IN AMAZON**

[root@rhgluster-node1  $\neg$ ]# ssh-keygen  $[root@r$ hgluster-node1 ~]# ssh-copy-id -i .ssh/is\_rsa.pub 52.23.169.60

[root@rhgluster-node1 ~]# systemctl start ntpd ; systemctl enable ntpd [root@rhgluster-node2  $\neg$ ]# systemctl start ntpd ; systemctl enable ntpd  $[root@ip-172-30-0-148$  ec2-user]# systemctl start ntpd ; systemctl enable ntpd

[root@rhgluster-node1  $\neg$ ]# gluster system: execute gsec\_create

[root@rhgluster-node1 ~]# gluster volume geo-replication replicated gluster-amazon1.mlc.dom::amazondata / create push-pem

Creating geo-replication session between r1 & gluster-amazon1.mlc.dom::amazondata has been successful [root@rhgluster-node1 ~]# gluster volume geo-replication replicated gluster-amazon1.mlc.dom::amazondata start Starting geo-replication session between r1 & gluster-amazon1.mlc.dom::amazondata has been successful [root@rhgluster-node1 ~]# gluster volume geo-replication replicated gluster-amazon1.mlc.dom::amazondata status

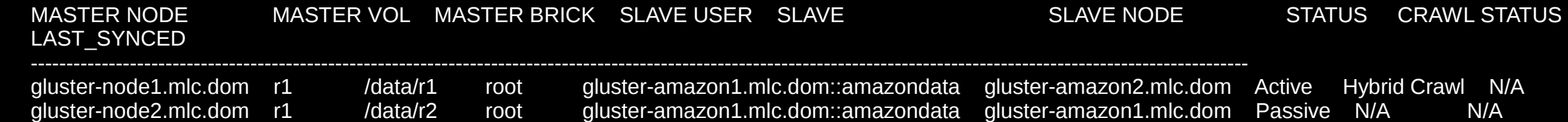

# **GLUSTER FEATURES**

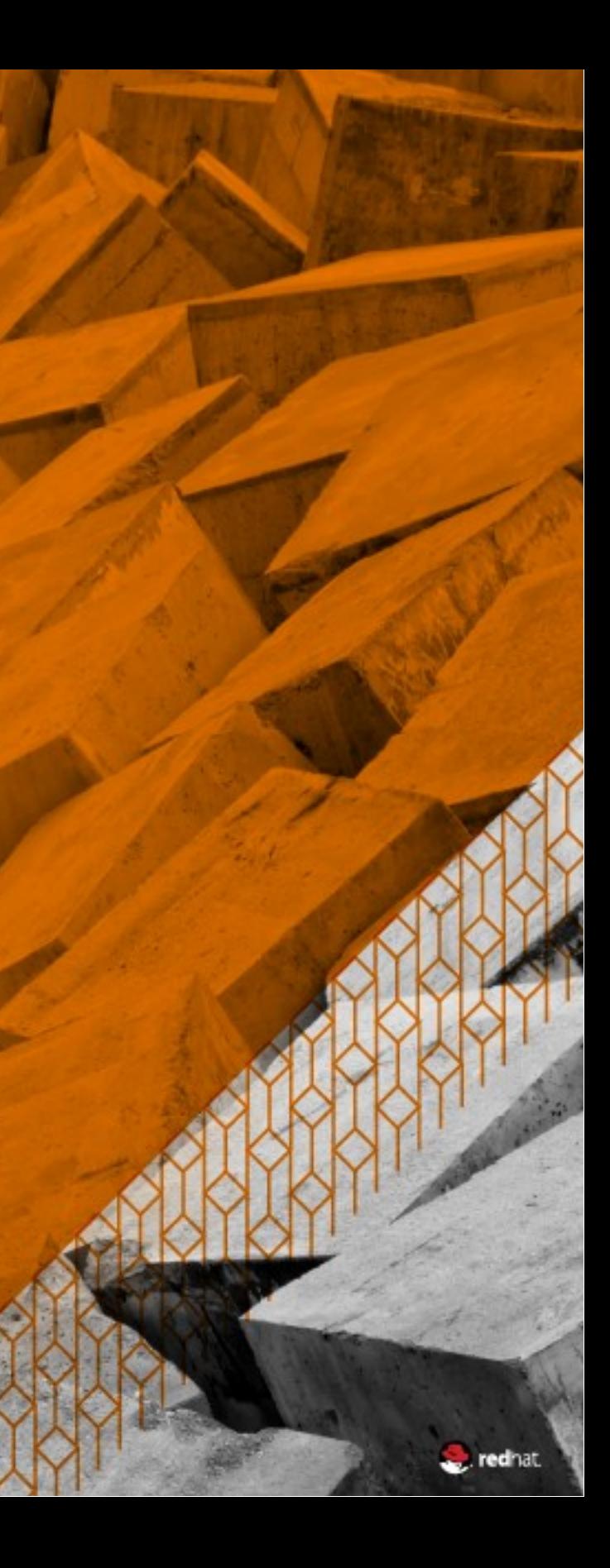

Gluster volume snapshot will provide point-in-time copy of a GlusterFS volume. This snapshot is an onlinesnapshot therefore file-system and its associated data continue to be available for the clients, while the snapshot is being taken.

Snapshot of a GlusterFS volume will create another readonly volume which will be a point-in-time copy of the original volume. Users can use this read-only volume to recover any file(s) they want. Snapshot will also provide restore feature which will help the user to recover an entire volume.

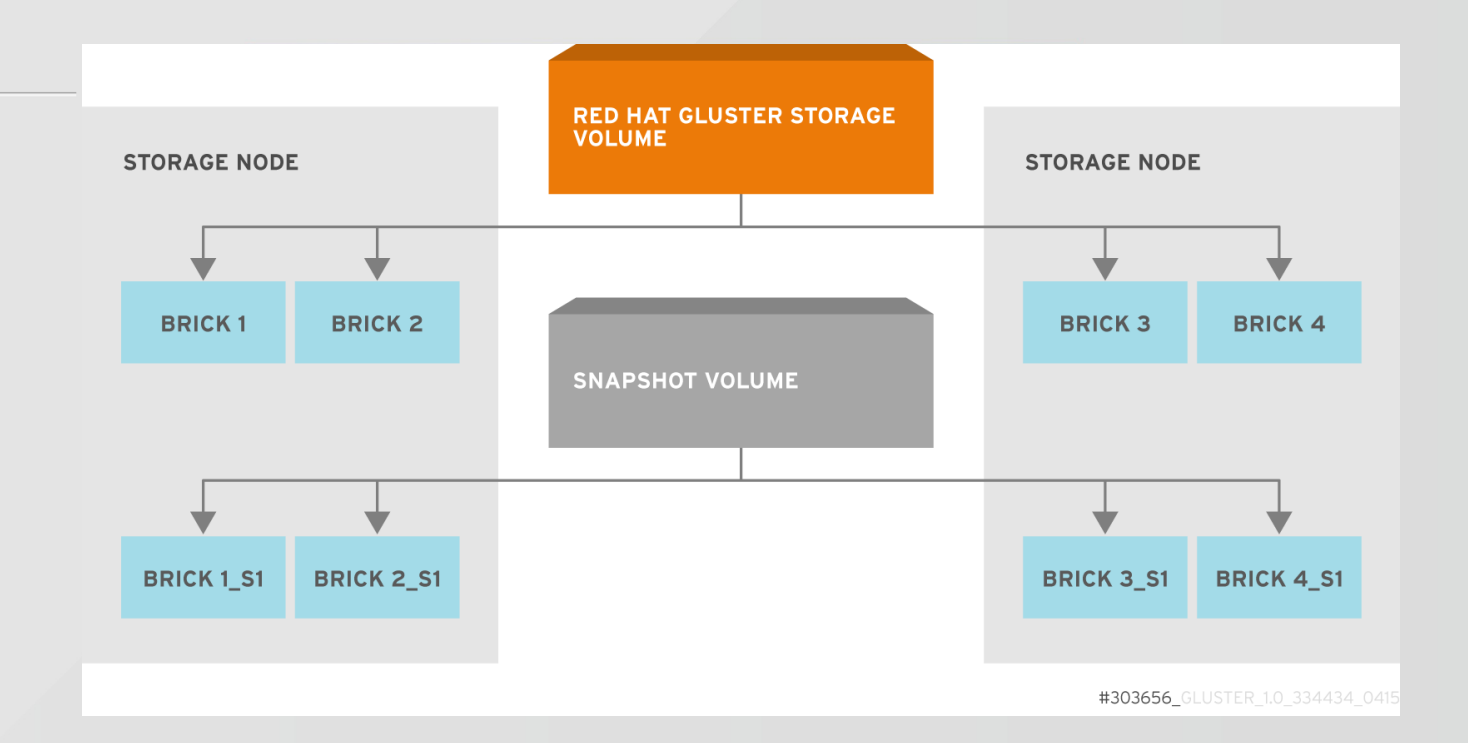

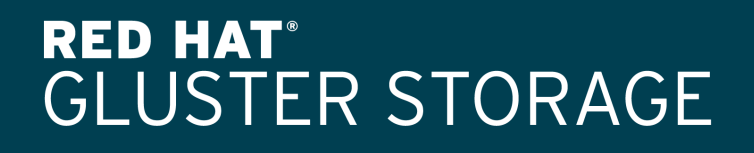

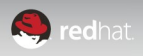

## **SNAPSHOT**

## **Gluster's snapshot feature**

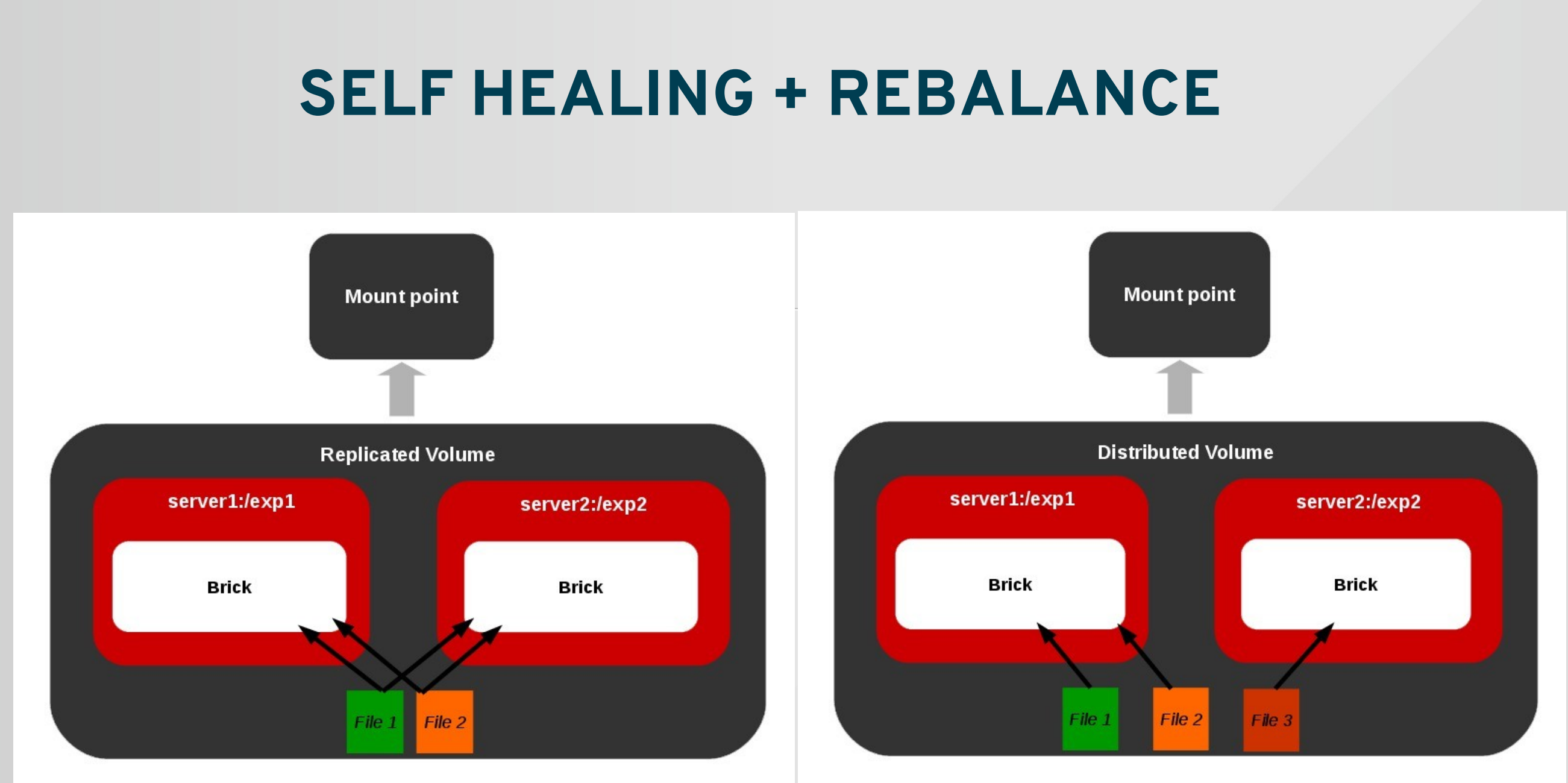

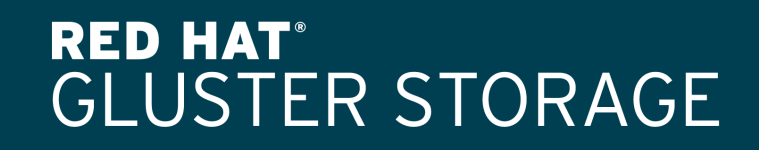

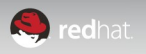

Standard replicated back-ends are very durable, and can recover very quickly, but they have an inherently large capacity overhead.

Erasure coding back-ends reconstruct corrupted or lost data by using information about the data stored elsewhere in the system.

Providing failure protection with erasure coding eliminates the need for RAID, consumes far less space than replication, and can be appropriate for capacityoptimized use cases.

# **ERASURE CODING (dispersed volume)**

## **Storing more data with less hardware**

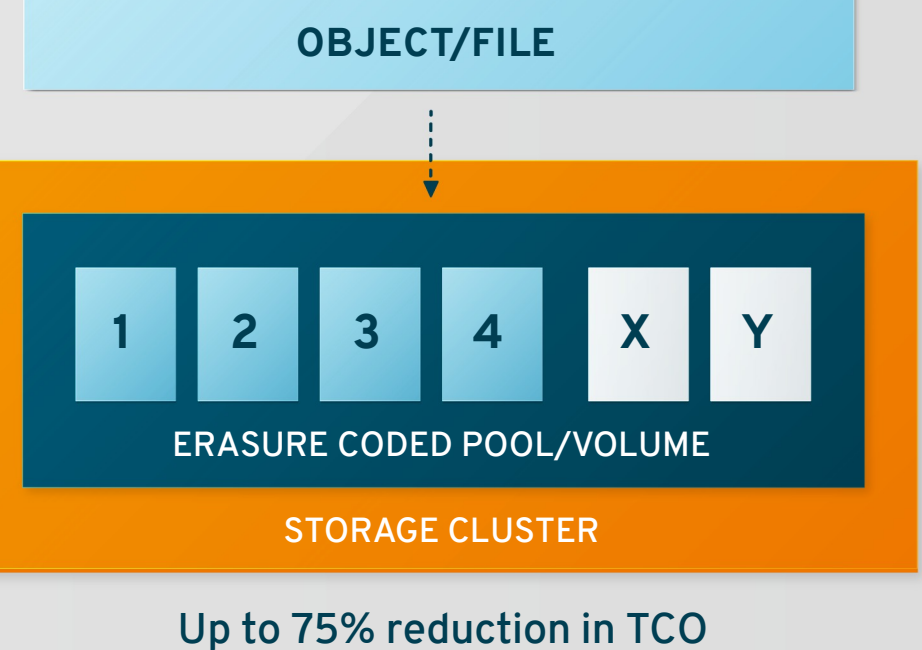

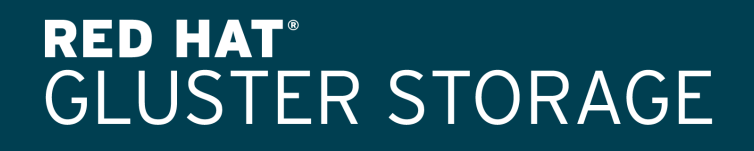

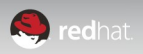

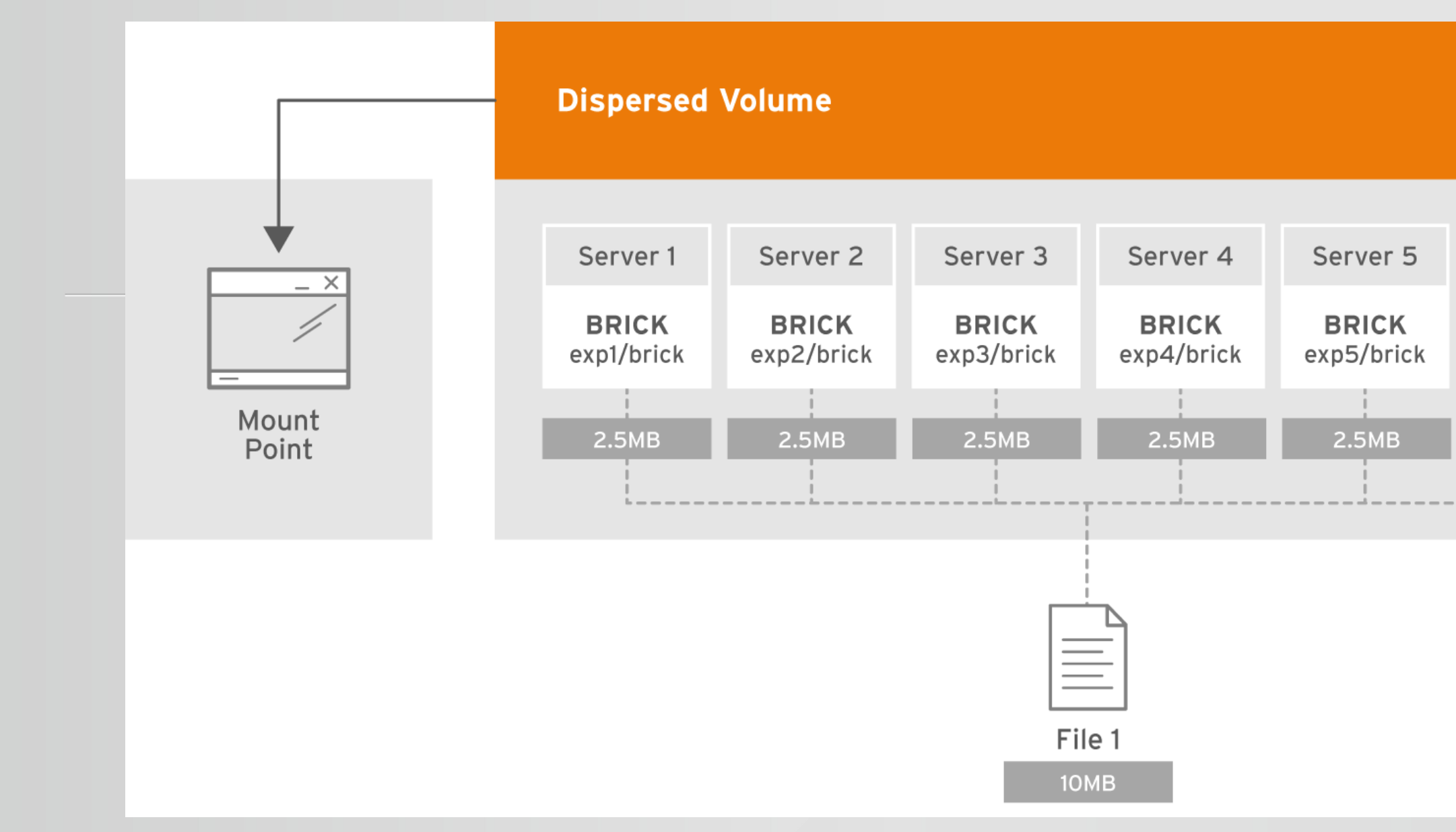

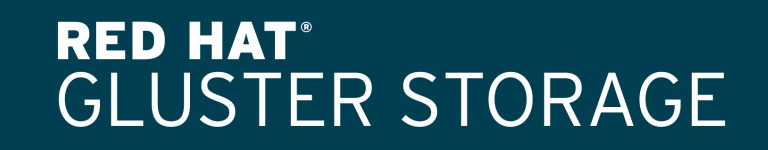

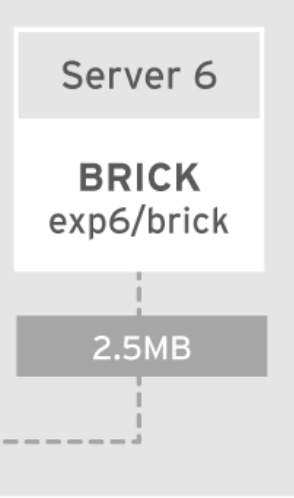

### GLUSTER\_334434\_0615

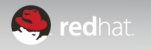

## **ERASURE CODING**

[root@rhgluster-node1 ~]# gluster volume create dispers1 disperse-data 4 redundancy 2 transport tcp node1:/data/dp1 node2:/data/dp1 node3:/data/dp1 node4:/data/dp1 node5:/data/dp1 node6:/data/dp1 Creation of dispers1 has been successful Please start the volume to access data.

[root@rhgluster-node1 ~]# gluster volume start dispers1 Starting test-volume has been successful

Optimally, infrequently accessed data is served from less expensive storage systems while frequently accessed data can be served from faster, more expensive ones.

However, manually moving data between storage tiers can be time-consuming and expensive.

Red Hat Gluster Storage 3.1 now supports automated promotion and demotion of data between "hot" and "cold" sub volumes based on frequency of access.

\*\*\*Tech preview

# **TIERING**

## **Cost-effective flash acceleration**

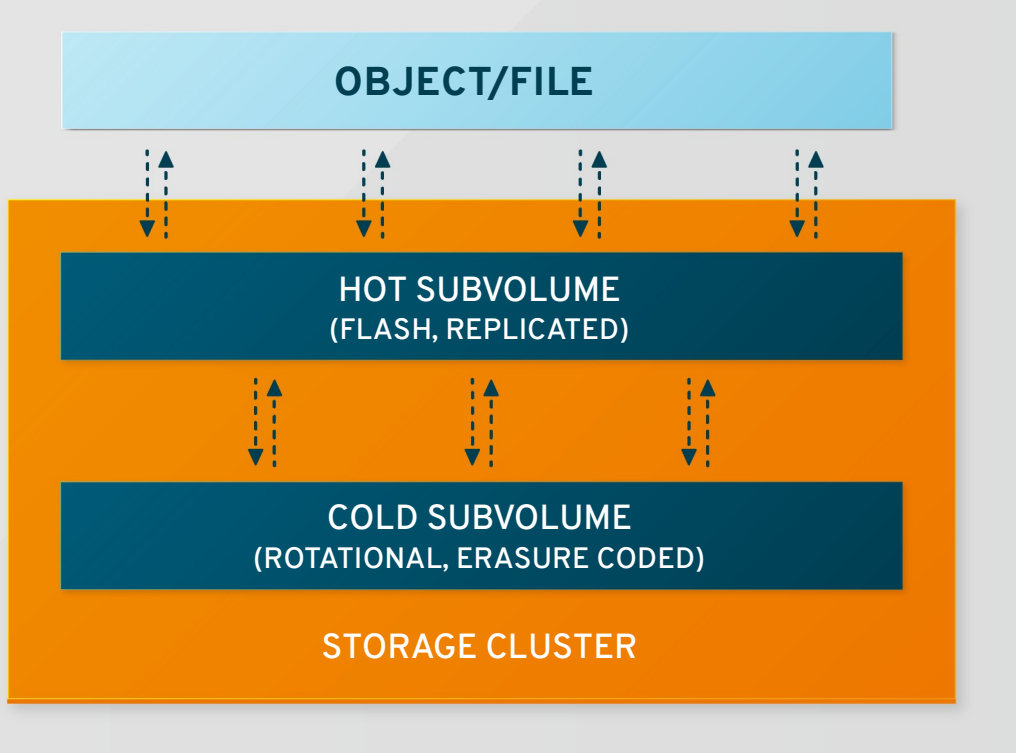

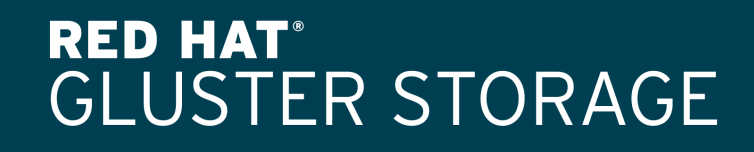

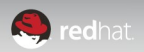

Bit rot detection is a mechanism that detects data corruption resulting from silent hardware failures, leading to deterioration in performance and integrity.

Red Hat Gluster Storage 3.1 provides a mechanism to scan data periodically and detect bit-rot.

Using the SHA256 algorithm, checksums are computed when files are accessed and compared against previously stored values. If they do not match, an error is logged for the storage admin.

# **BIT ROT DETECTION**

## **Detection of silent data corruption**

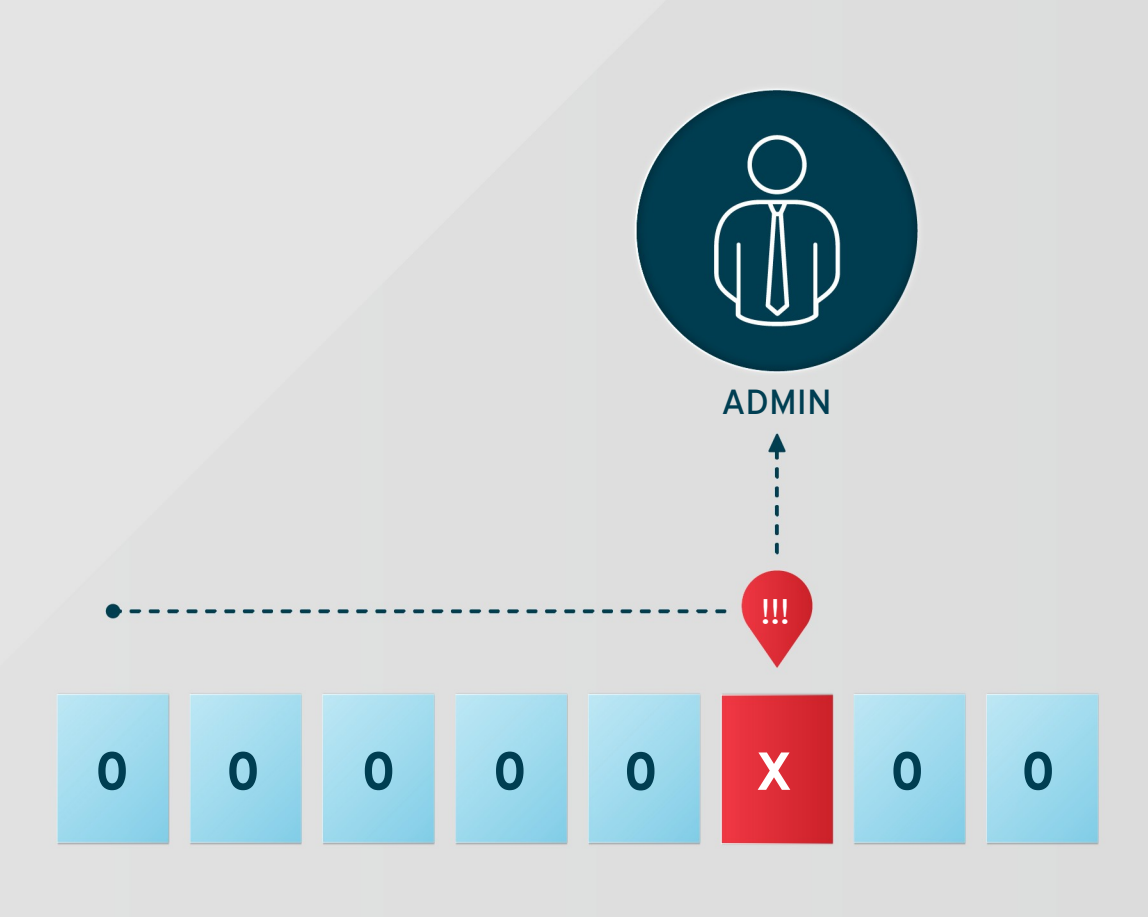

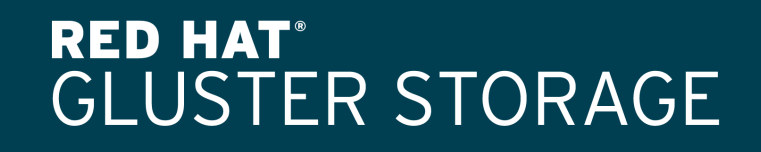

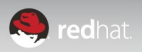

## **ENABLE BITROT**

[root@rhgluster-node1 ~]# I gluster volume bitrot r1 enable

[root@rhgluster-node1 ~]# gluster volume bitrot r1 scrub-throttle lazy|normal|aggressive [root@rhgluster-node1 ~]# gluster volume bitrot r1 scrub-frequency daily|weekly|biweekly|monthly

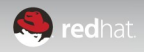

# **ROADMAP DETAIL**

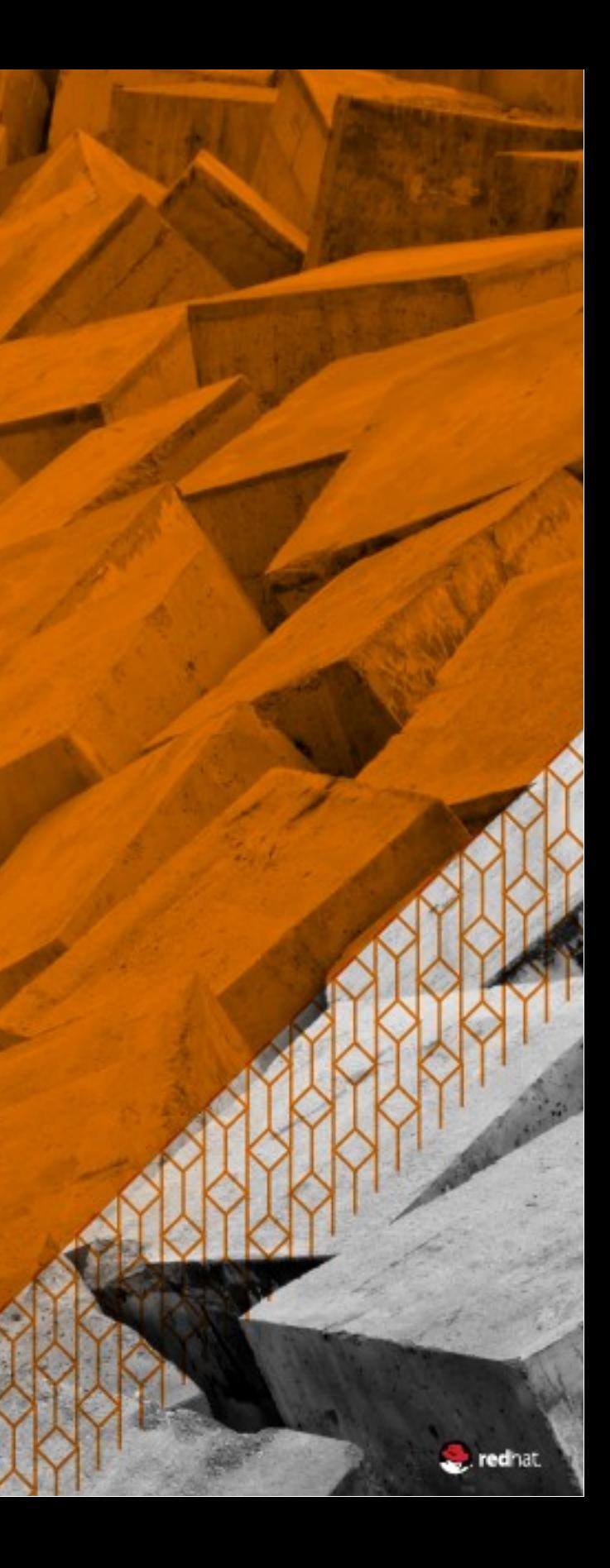

# ROADMAP: **RED HAT GLUSTER STORAGE**

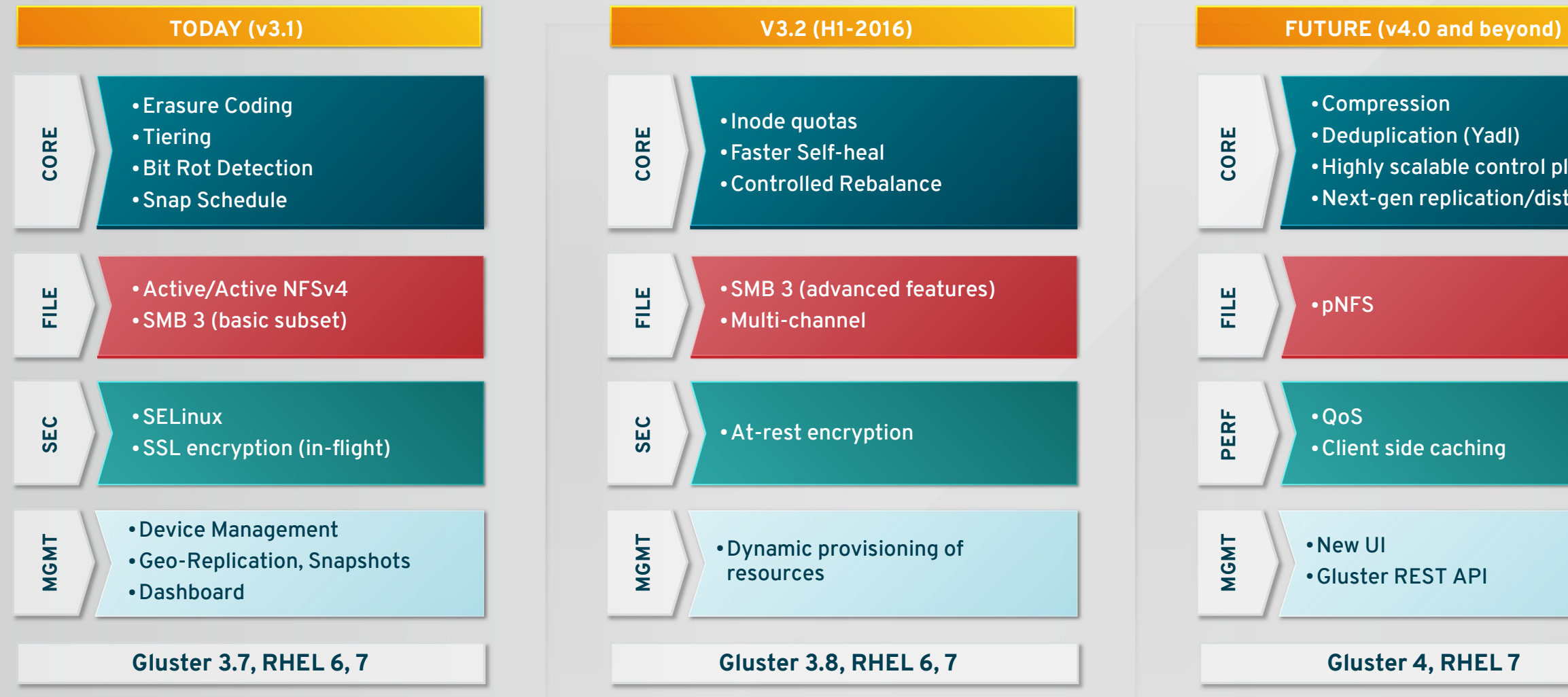

• Highly scalable control plane • Next-gen replication/distribution

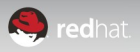

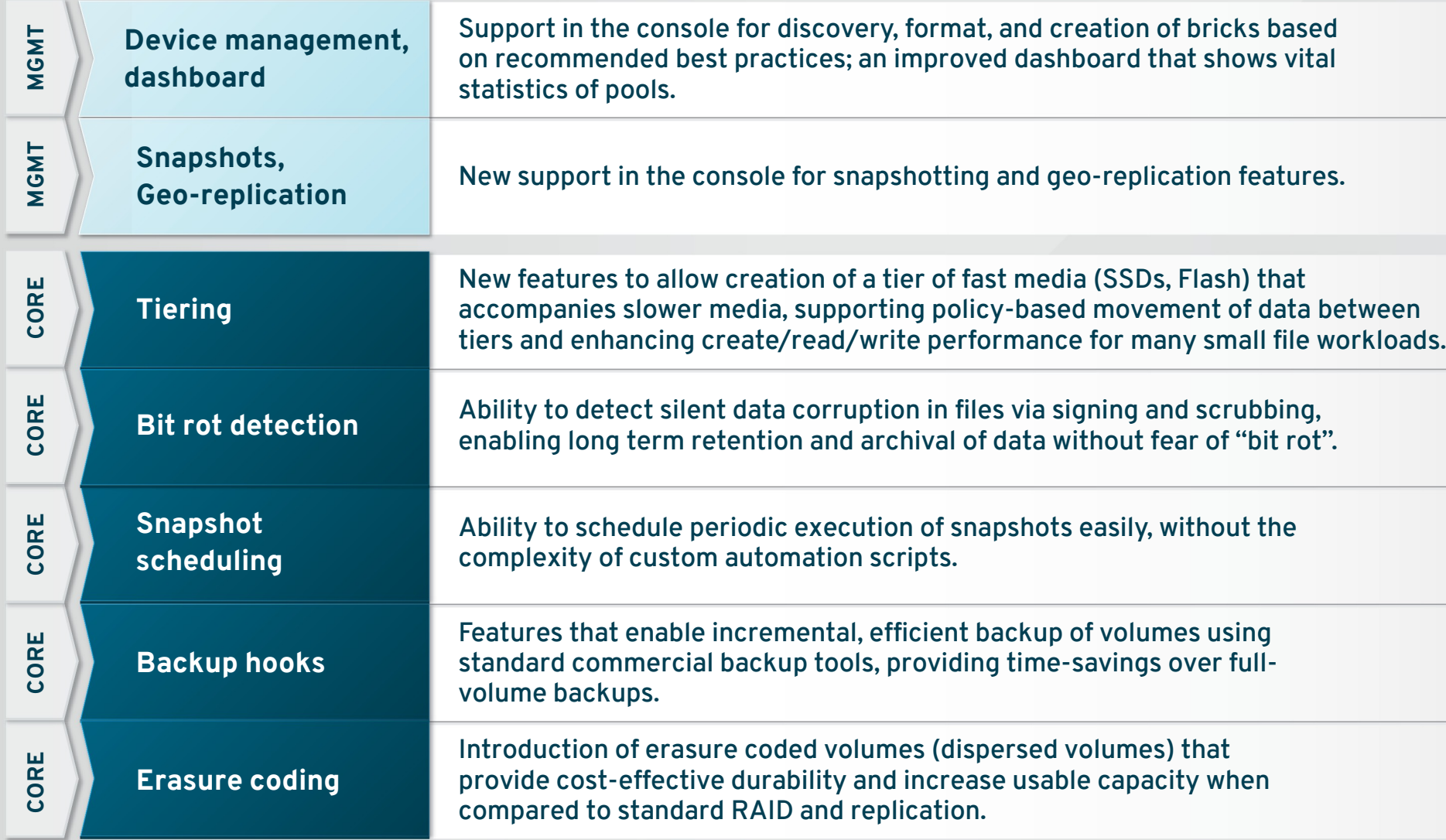

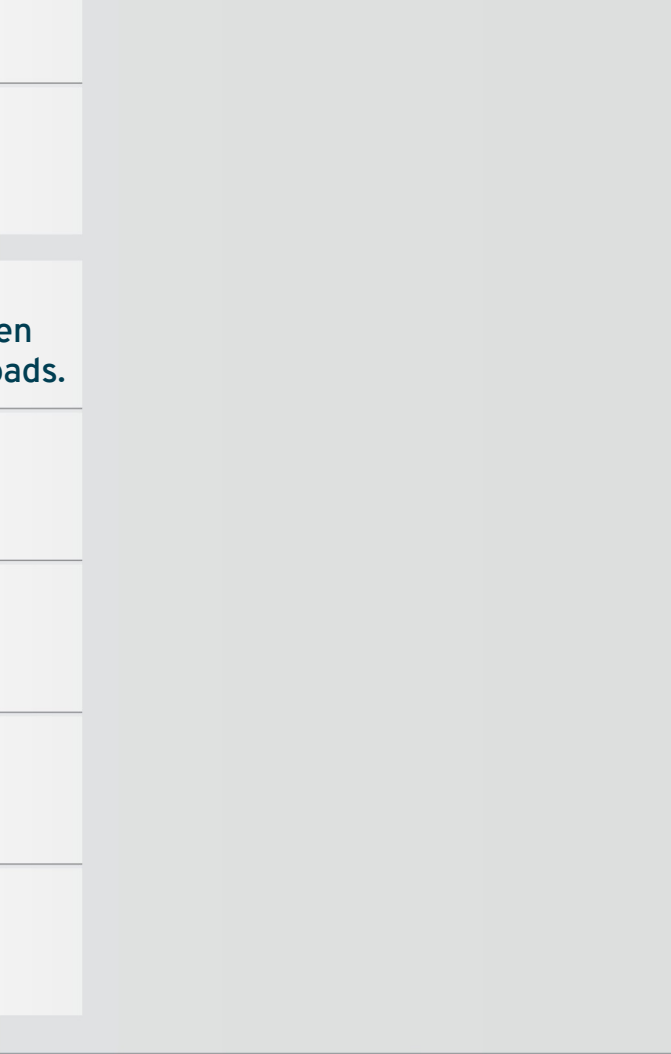

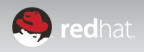

These features were introduced in the most recent release of Red Hat Gluster Storage, and are now supported by Red Hat.

## DETAIL: **RED HAT GLUSTER STORAGE 3.1**

## DETAIL: **RED HAT GLUSTER STORAGE 3.1**

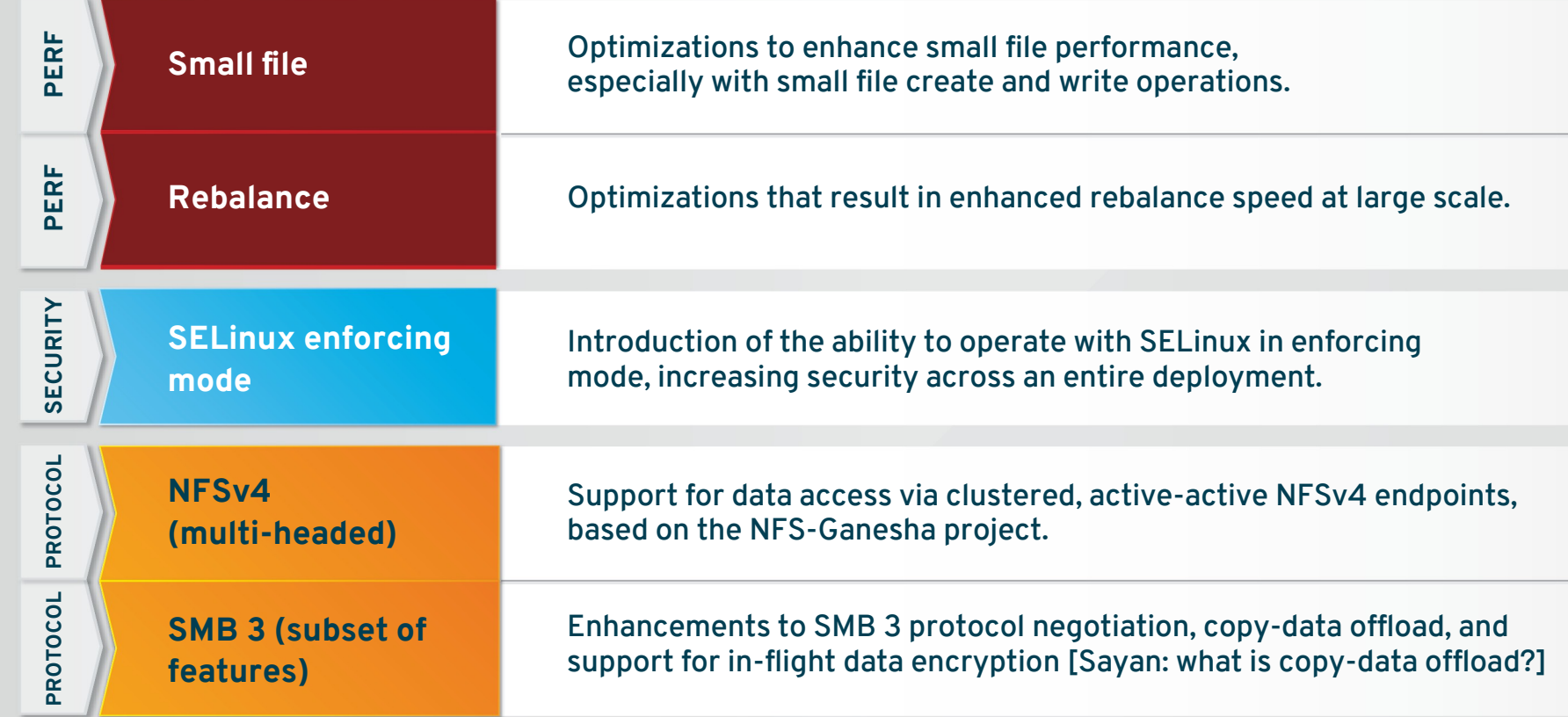

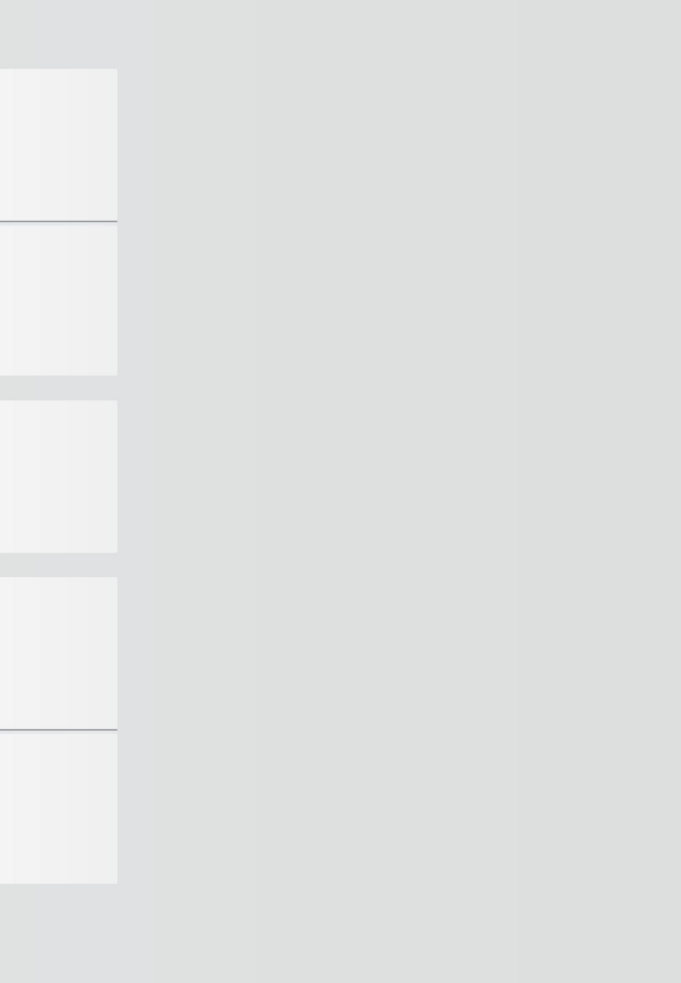

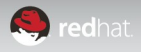

These features were introduced in the most recent release of Red Hat Gluster Storage, and are now supported by Red Hat.

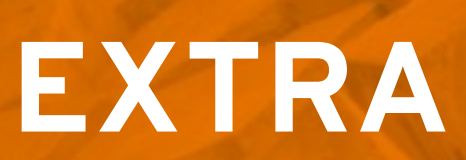

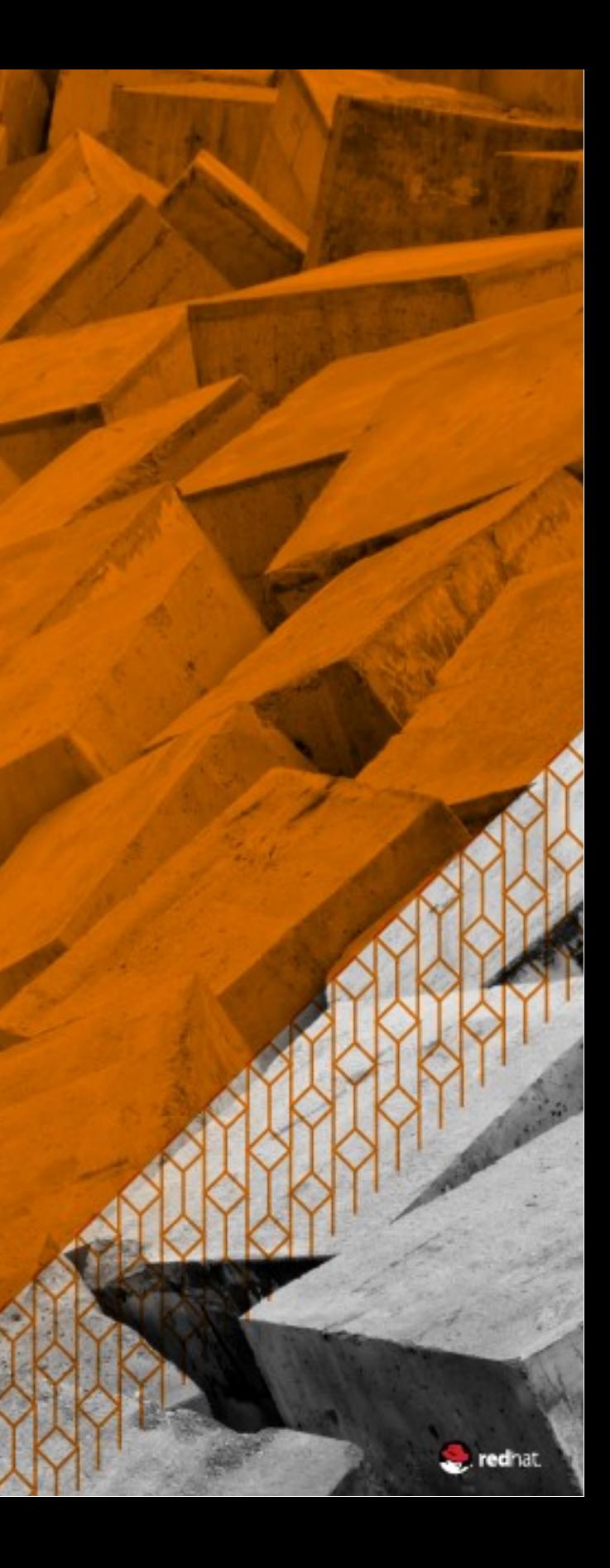

# **RED HAT GLUSTER STORAGE TARGET WORKLOADS**

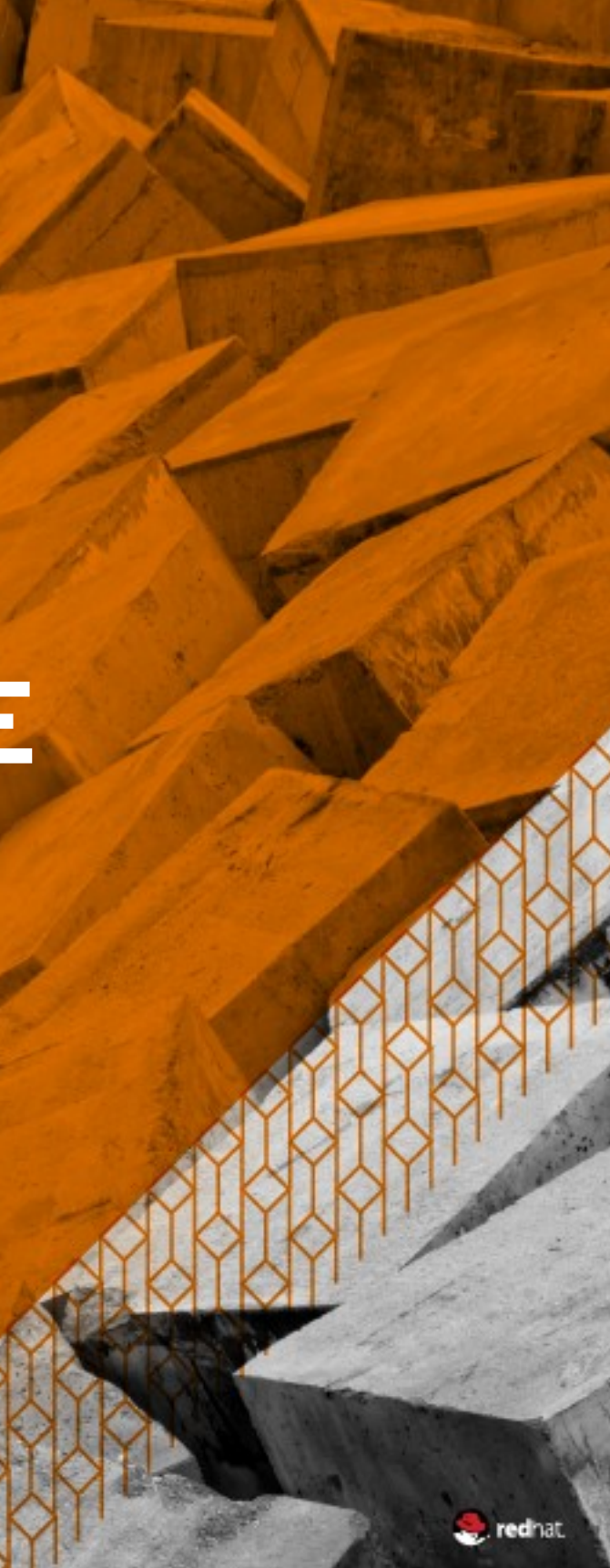

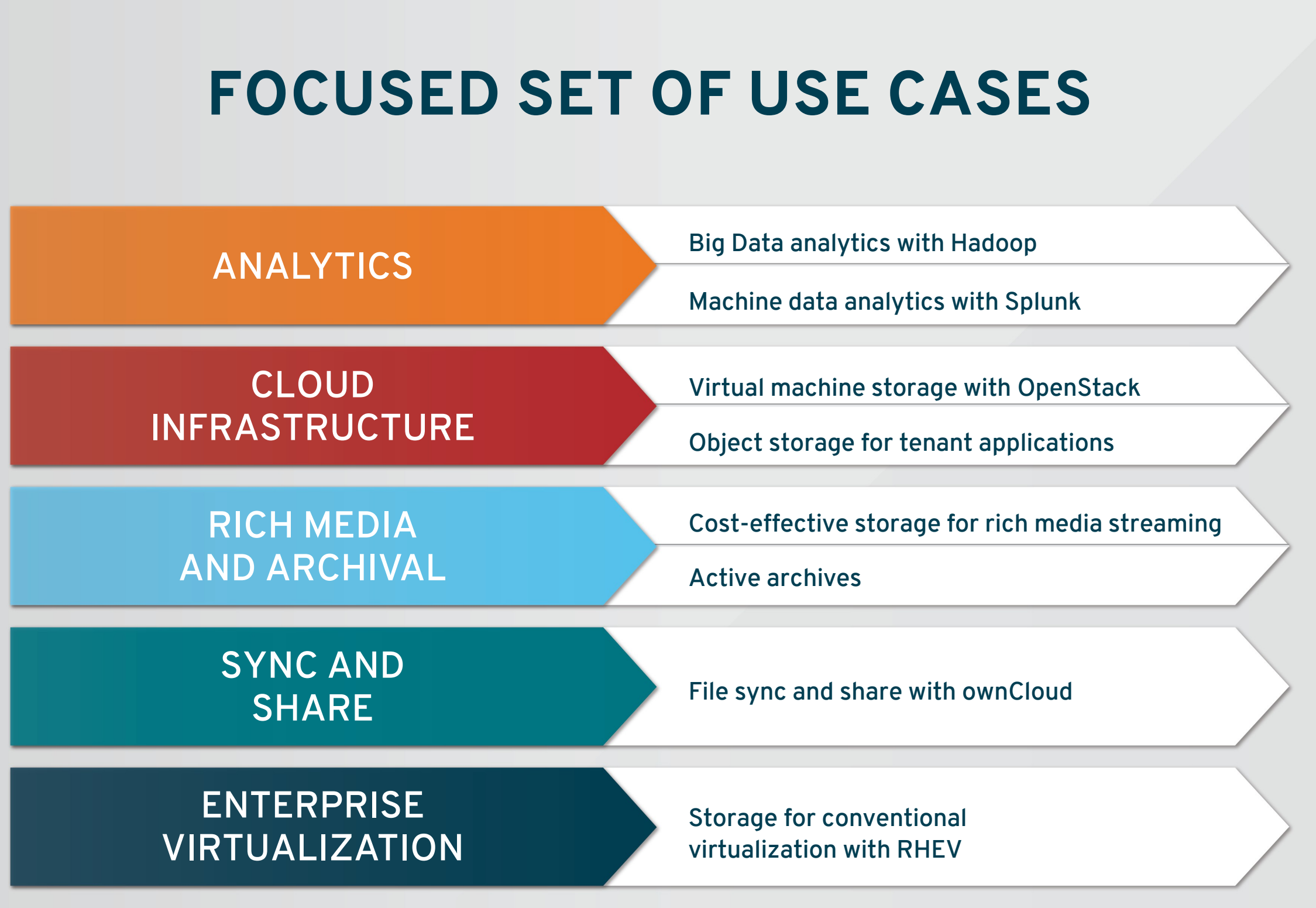

![](_page_38_Picture_2.jpeg)

## In-place Hadoop analytics in a POSIX compatible environment

## **HADOOP MAP REDUCE FRAMEWORK**

- Allows the Hortonworks Data Platform 2.1 to be deployed on Red Hat Gluster Storage
- Hadoop tools can operate on data in-place
- Access to the Hadoop ecosystem of tools
- Access to non-Hadoop analytics tools
- Consistent operating model: Hadoop can run directly on Red Hat Gluster Storage nodes

### **BENEFITS**

- Flexible, unified enterprise big data repository
- Better analytics (Hadoop and non-Hadoop)
- Familiar POSIX-compatible file system and tools
- Start small, scale as big data needs grow
- Multi-volume support (HDFS is single-volume)
- Unified management (Hortonworks HDP Ambari and Red Hat Gluster Storage)

![](_page_39_Picture_17.jpeg)

### FEATURES

# **BIG DATA ANALYTICS**

![](_page_39_Figure_3.jpeg)

Red Hat Gluster Storage Cluster

![](_page_39_Picture_21.jpeg)

## High-performance, scale-out, online cold storage for Splunk Enterprise

![](_page_40_Picture_2.jpeg)

### **FEATURES** BENEFITS

- Multiple ingest options using NFS & FUSE
- Expand storage pools without incurring downtime
- Support for both clustered and non-clustered configurations

- Run high speed indexing and search on Splunk's cold data store
- Pay as you grow economics for Splunk cold data
- Reduce ingestion time for data with standard protocols
- "Always online", fast, disk-based storage pools provide constant access to historical data

![](_page_40_Picture_14.jpeg)

# **MACHINE DATA ANALYTICS**

Massively-scalable, flexible, and cost-effective storage for image, video, and audio content

![](_page_41_Figure_2.jpeg)

- Support for multi-petabyte storage clusters on commodity hardware
- Erasure coding and replication for capacityoptimized or performance-optimized pools
- Support for standard file & object protocols
- Snapshots and replication capabilities for high availability and disaster recovery

- Provides massive and linear scalability in on-premise or cloud environments
- Offers robust data protection with an optimal blend of price & performance
- Standard protocols allow access to broadcast content anywhere, on any device
- Cost-effective, high performance storage for on-demand rich media content

![](_page_41_Figure_14.jpeg)

![](_page_41_Picture_15.jpeg)

![](_page_41_Figure_3.jpeg)

# **RICH MEDIA**

### FEATURES BENEFITS

## Open source, capacity-optimized archival storage on commodity hardware

- Cache tiering to enable "temperature"based storage
- Erasure coding to support archive and cold storage use cases
- Support for industry-standard file and object access protocols

- Store data based on its access frequency
- Store data on premise or in a public or hybrid cloud
- Achieve durability while reducing raw capacity requirements and limiting cost
- Deploy on industry-standard hardware

![](_page_42_Picture_14.jpeg)

![](_page_42_Figure_2.jpeg)

### **FEATURES** BENEFITS

# **ACTIVE ARCHIVES**

Powerful, software-defined, scaleout, on-premise storage for file sync and share with ownCloud

- Secure file sync and share with enterprisegrade auditing and accounting
- Combined solution of Red Hat Gluster Storage, ownCloud, HP ProLiant SL4550 Gen 8 servers
- Deployed on-premise, managed by internal IT
- Access sync and share data from mobile devices, desktop systems, web browsers

- Secure collaboration with consumer-grade ease of use
- Lower risk by storing data on-premise
- Conform to corporate data security and compliance polices
- Lower total cost of ownership with standard, high-density servers and open source

![](_page_43_Figure_13.jpeg)

![](_page_43_Picture_15.jpeg)

![](_page_43_Figure_2.jpeg)

### **FEATURES** BENEFITS

# **FILE SYNC AND SHARE**

## Scalable, reliable storage for Red Hat Enterprise Virtualization

![](_page_44_Picture_2.jpeg)

### **FEATURES** BENEFITS

- Reliably store virtual machine images in a distributed Red Hat Gluster Storage volume
- Manage storage through the RHEV-M console
- Deploy on standard hardware of choice
- Seamlessly grow and shrink storage infrastructure when demand changes

- Reduce operational complexities by eliminating dependency on complex and expensive SAN infrastructures
- Deploy efficiently on less expensive, easier to provision, standard hardware
- Achieve centralized visibility and control of server and storage infrastructure

![](_page_44_Picture_12.jpeg)

## **ENTERPRISE VIRTUALIZATION**